# Computer Graphics MTAT.03.015

Raimond Tunnel

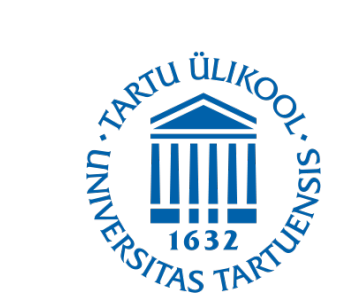

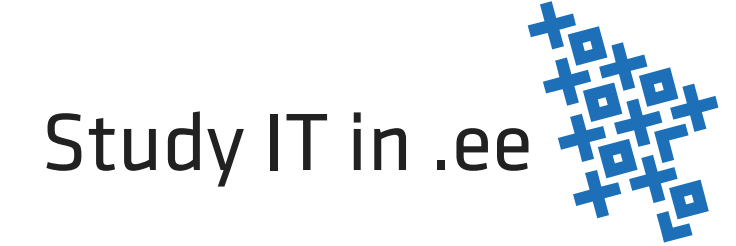

#### The Road So Far...

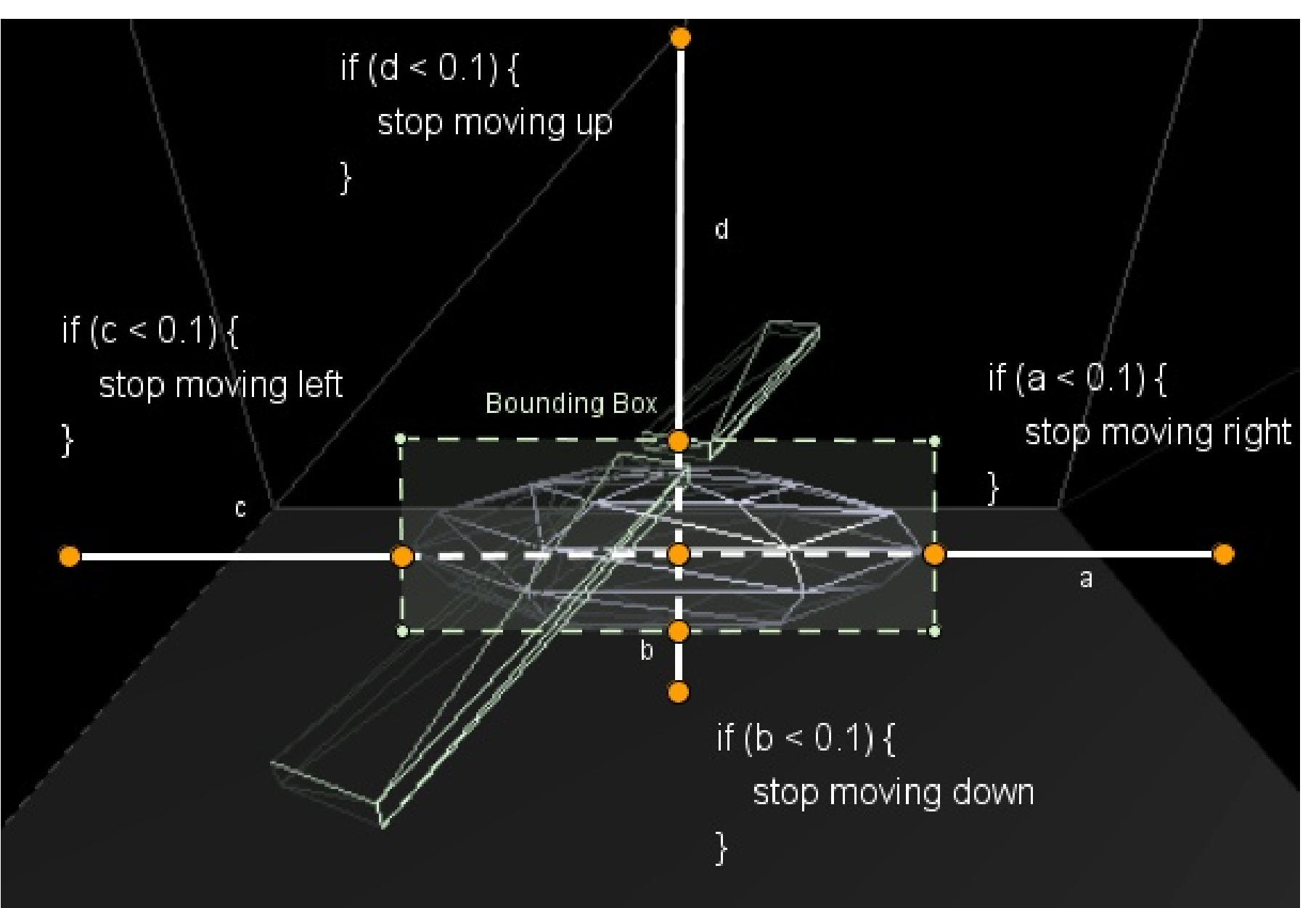

• With bounding boxes you can detect collisions between boxes.

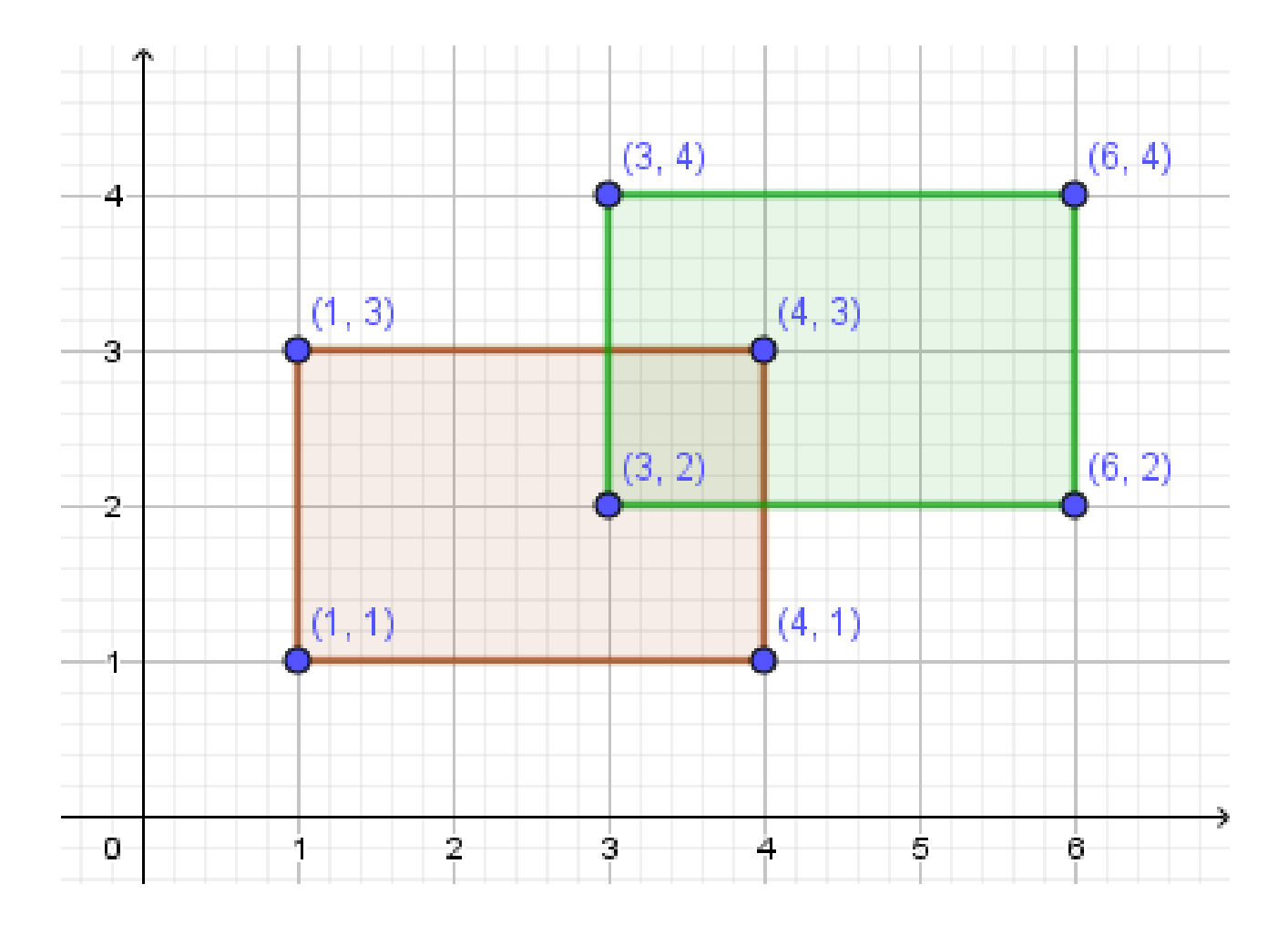

- With bounding boxes you can detect collisions between boxes.
- Our hangar just happens to be a box.

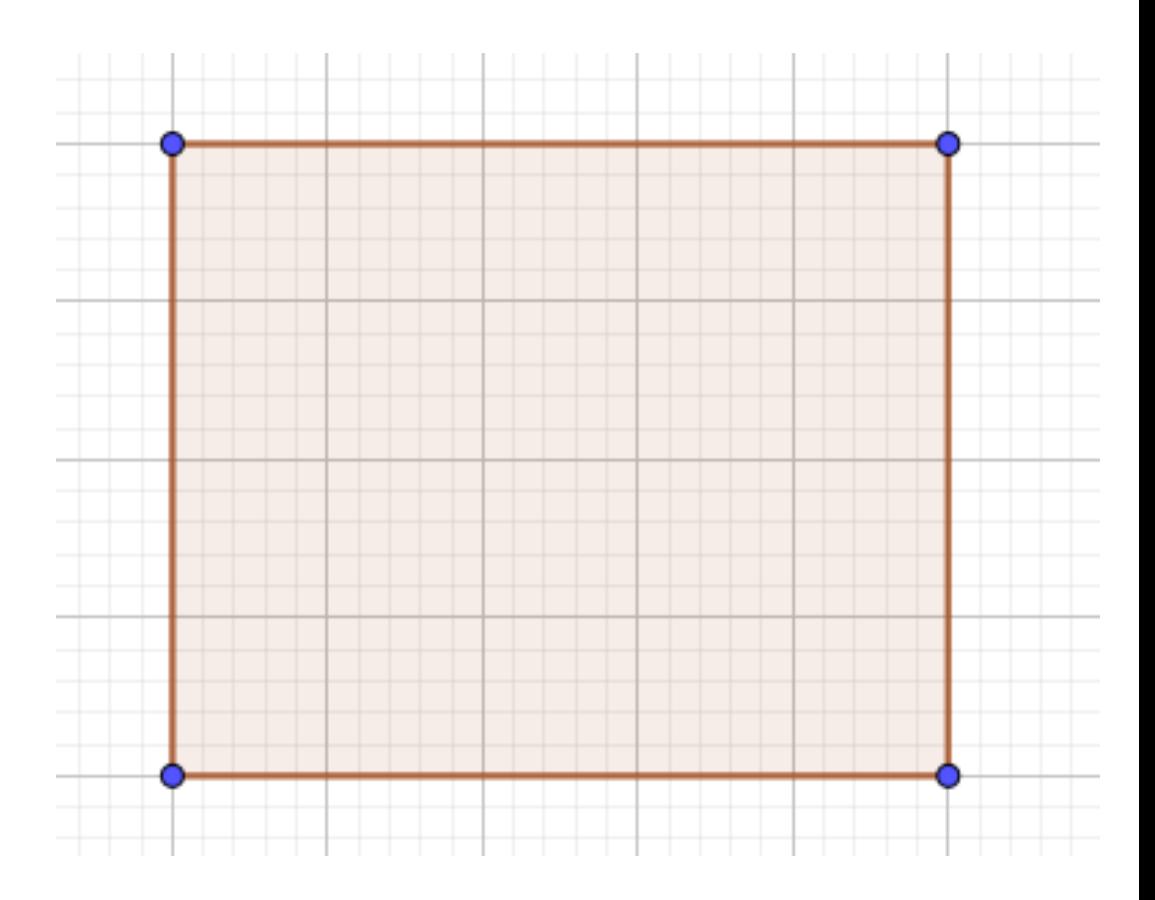

- With bounding boxes you can detect collisions between boxes.
- Our hangar just happens to be a box.
- The chopper is not a box, but the collision approximation with a bounding box seems ok.

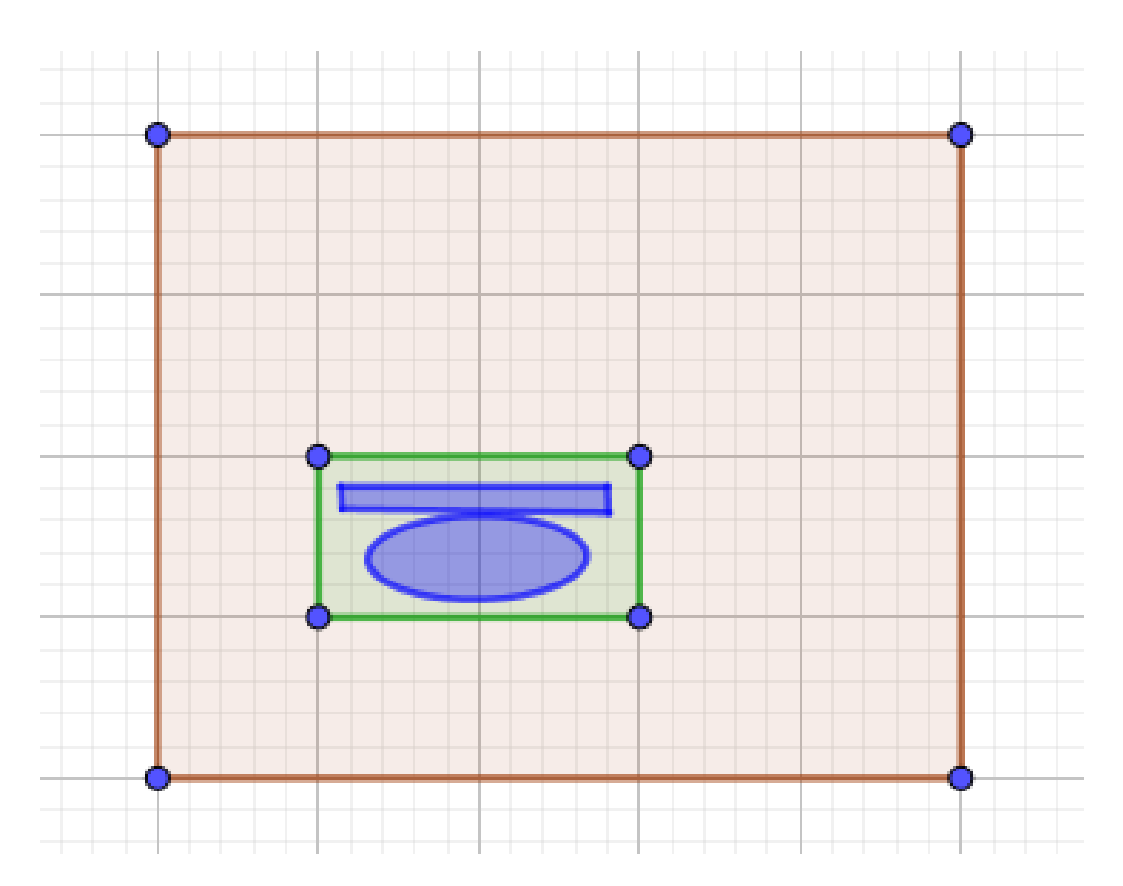

- With bounding boxes you can detect collisions between boxes.
- Our hangar just happens to be a box.
- The chopper is not a box, but the collision approximation with a bounding box seems ok.
- The bounding box is **axis-aligned**.

- With bounding boxes you can detect collisions between boxes.
- Our hangar just happens to be a box.
- The chopper is not a box, but the collision approximation with a bounding box seems ok.
- The bounding box is **axis-aligned**.
- Some of you wrote 4 if-statements. That is a (kind of) bounding box collision detection for those specific boxes (around chopper, the hangar).

#### Collision Detection

• What if the hangar walls were rotated? Can not assume that all walls are always axis-aligned..

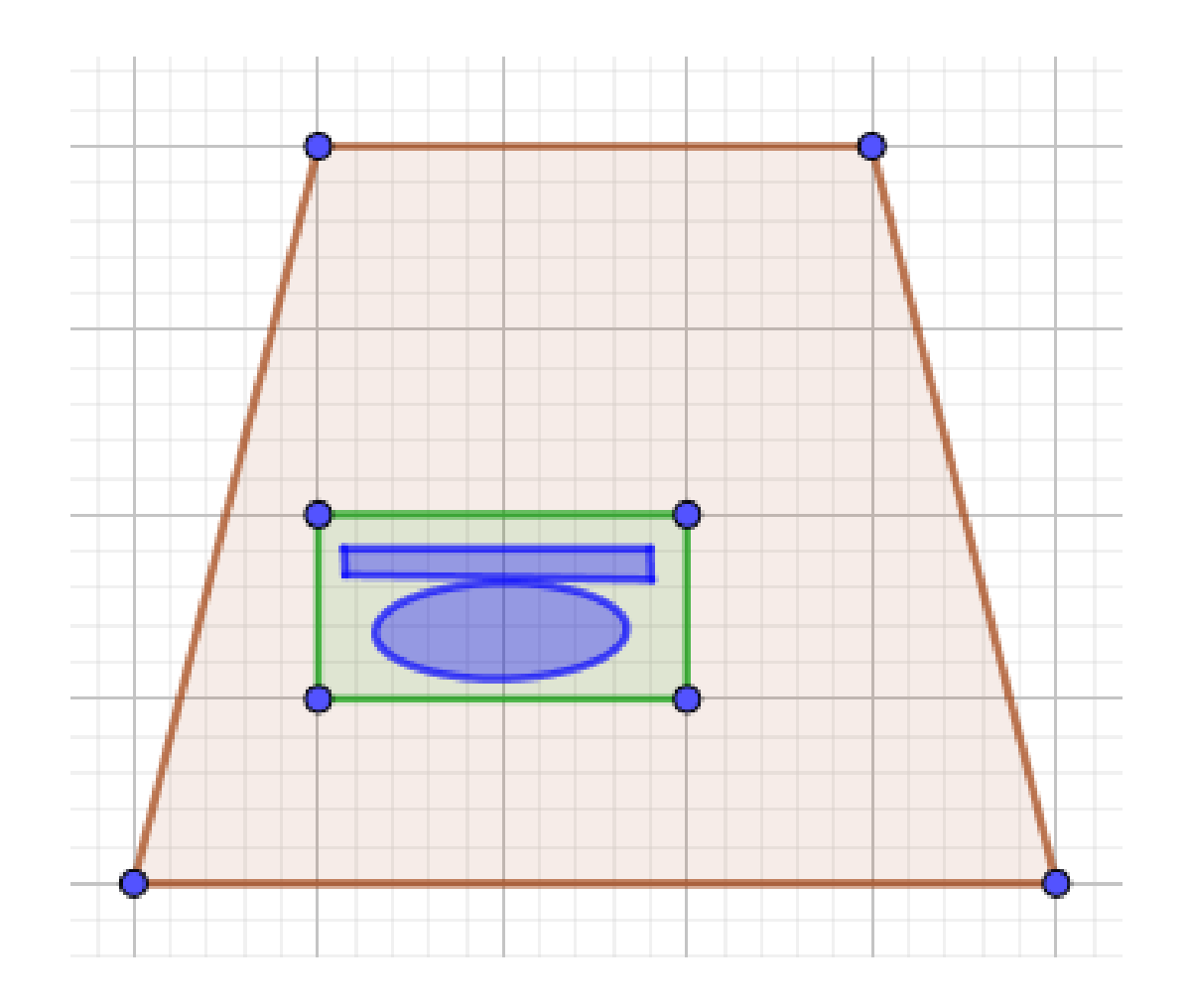

# Collision Detection

- What if the hangar walls were rotated? Can not assume that all walls are always axis-aligned.
- What if the chopper was rotated?

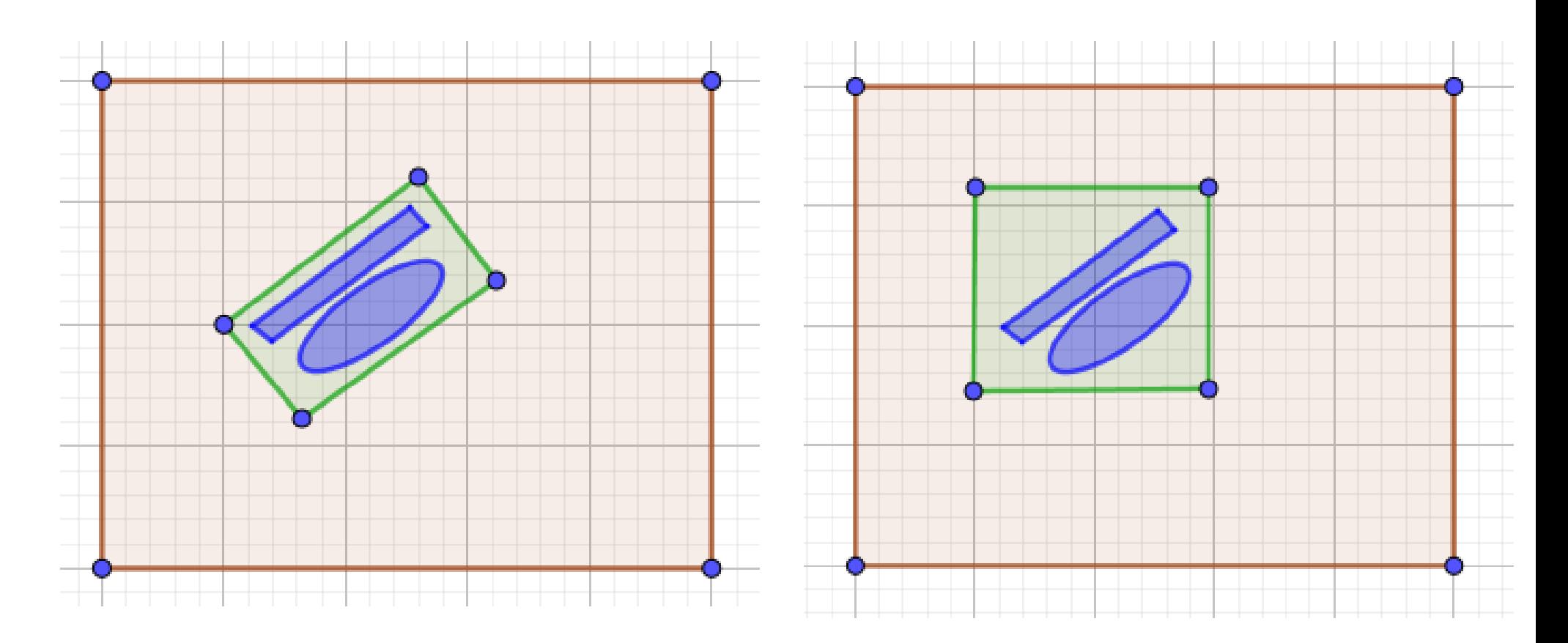

- What if the hangar walls were rotated? Can not assume that all walls are always axis-aligned.
- What if the chopper rotated?
- The rotating blades actually would need a cylinder to minimally bound them.

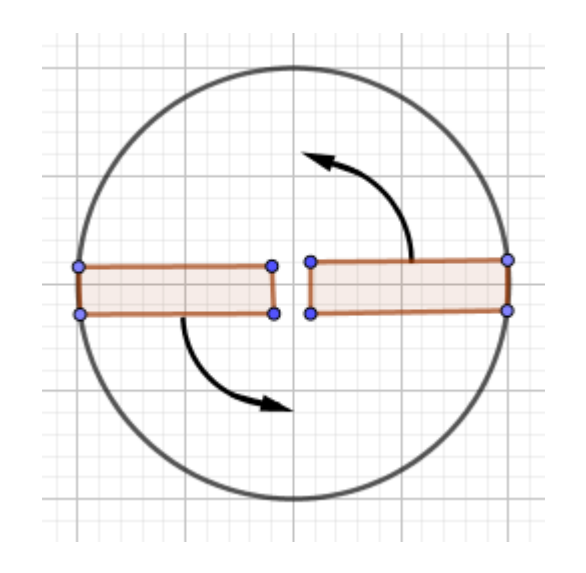

- What if the hangar walls were rotated? Can not assume that all walls are always axis-aligned.
- What if the chopper rotated?
- The rotating blades actually would need a cylinder to minimally bound them.
- Bounding objects provide a fast and rough approximation.

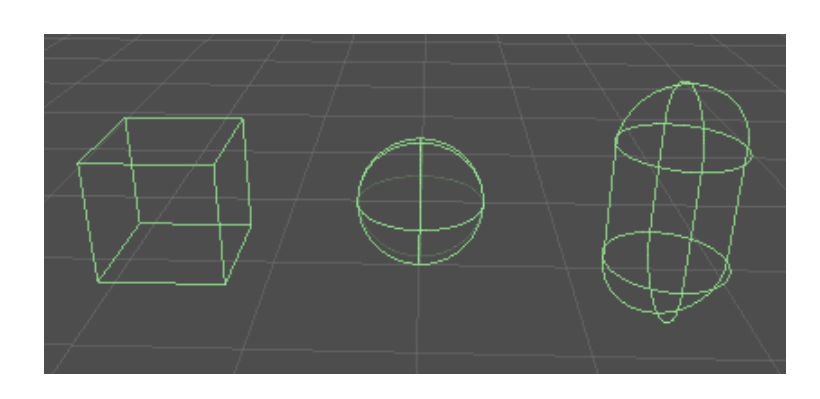

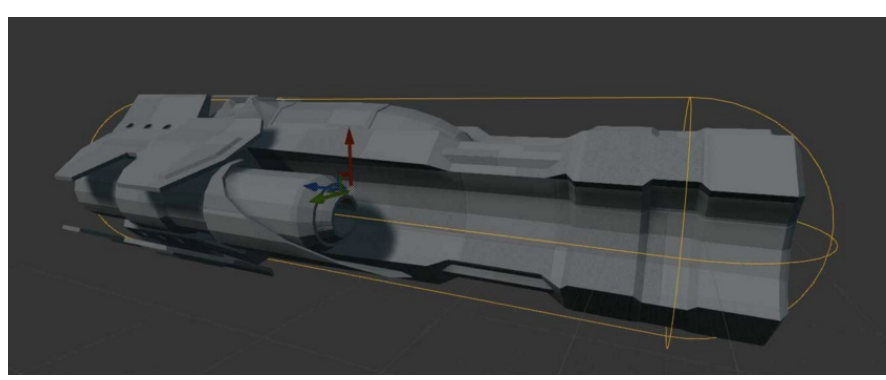

• Cast rays out of some vertices, following the vertex normal.

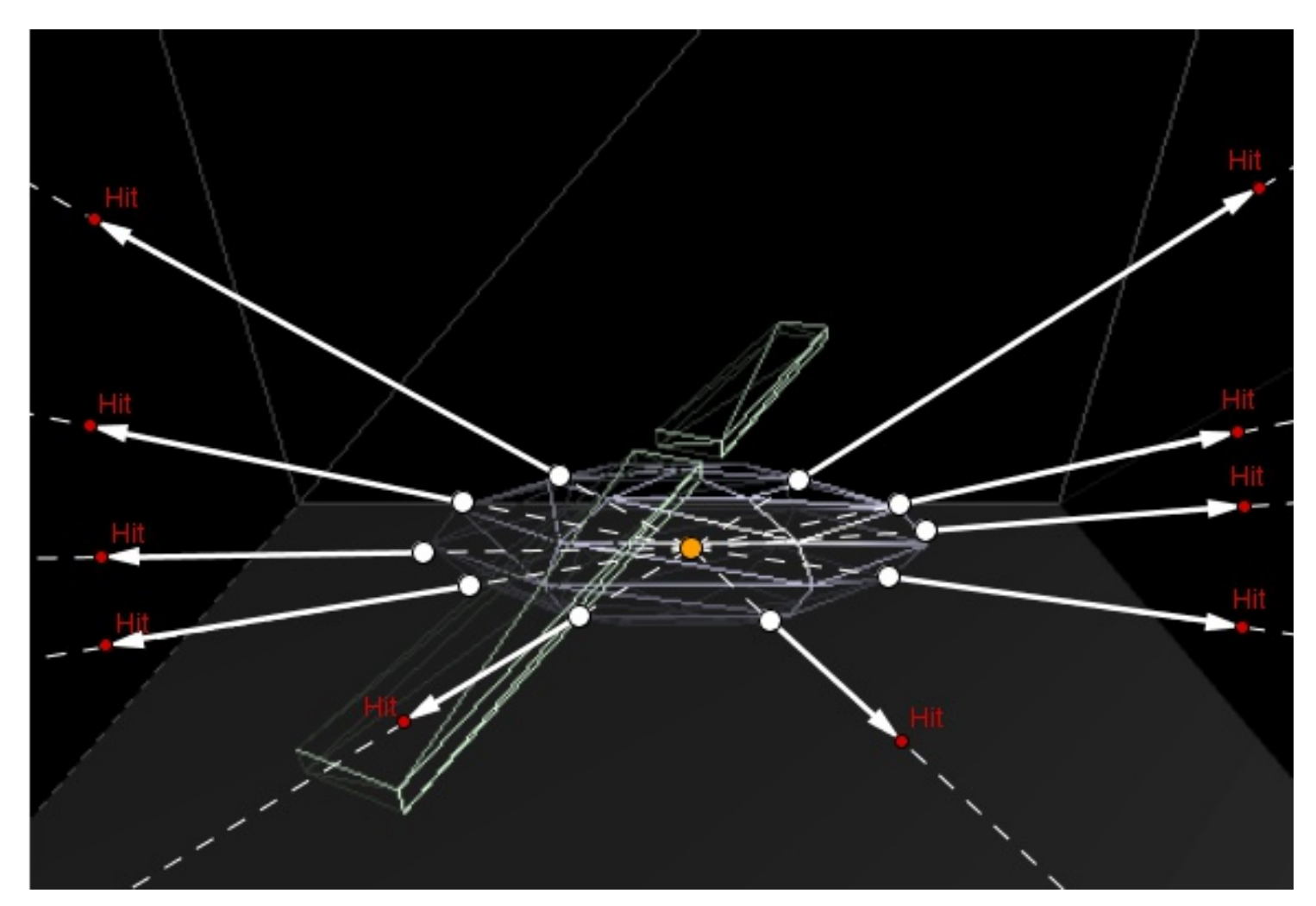

• Detect the first hit of ray and scene geometry.

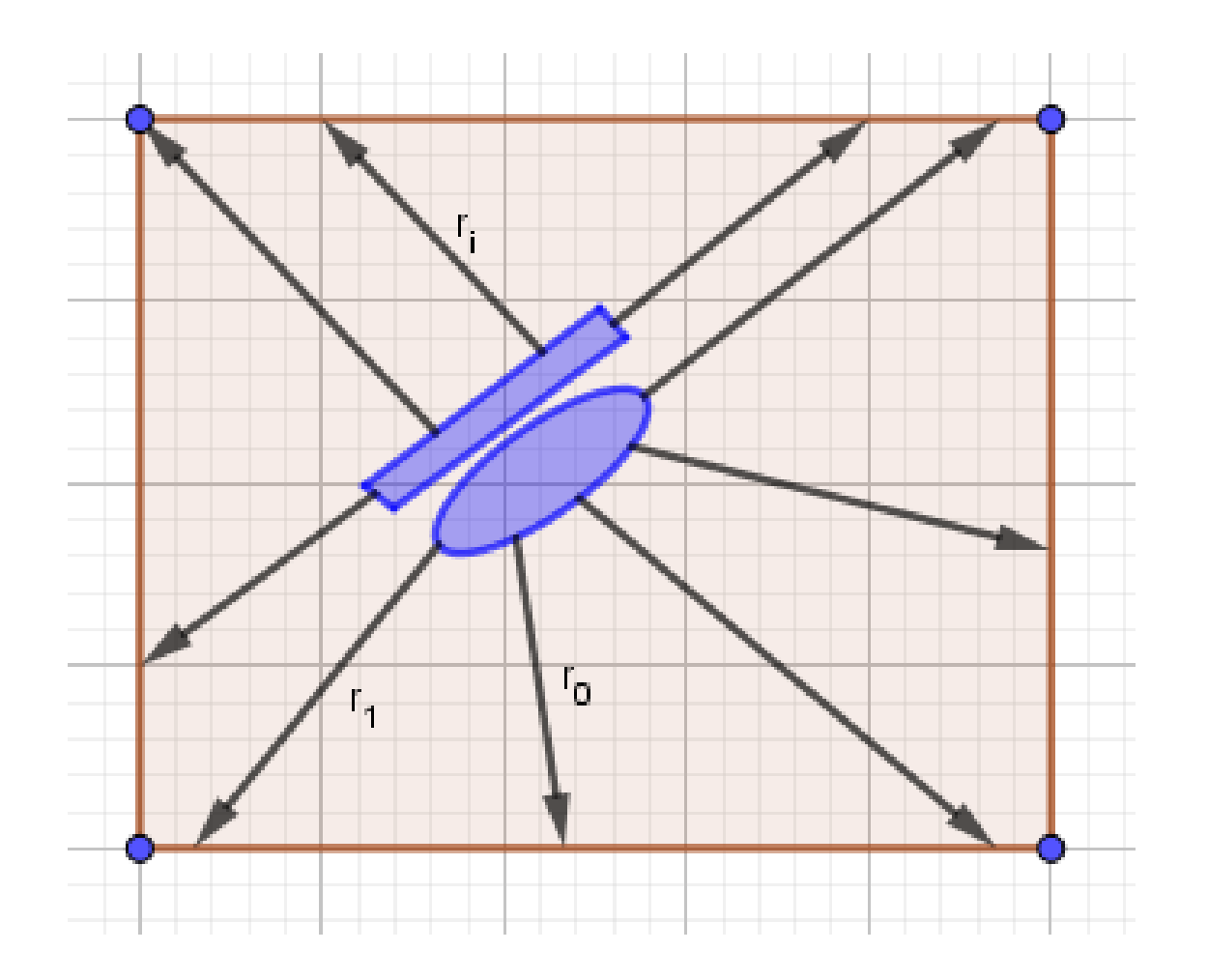

- Detect the first hit of ray and scene geometry.
- Measure the distance from the vertex to the hit.

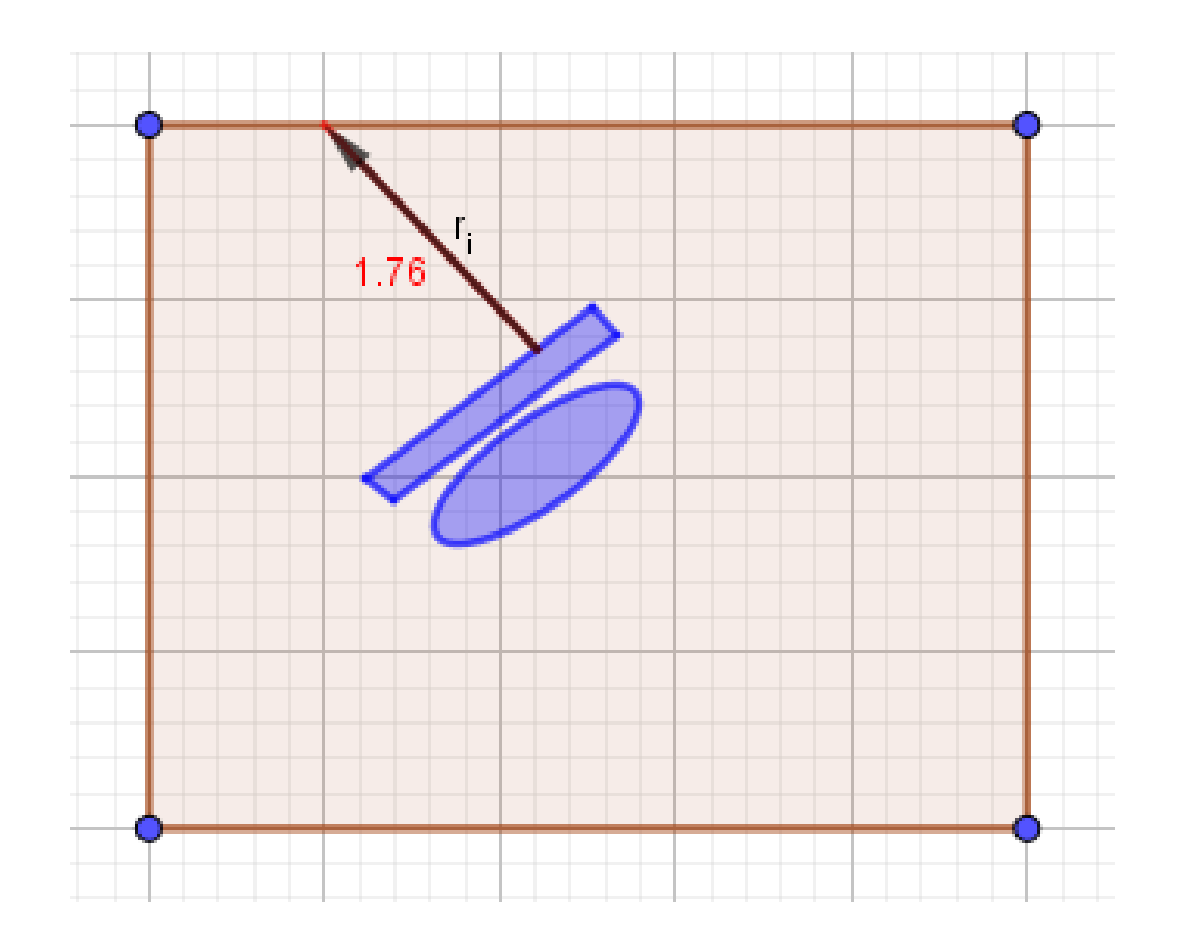

- Detect the first hit of ray and scene geometry.
- Measure the distance from the vertex to the hit.
- If the distance is too small, change the chopper's position, speed, acceleation, in order to avoid a collision.

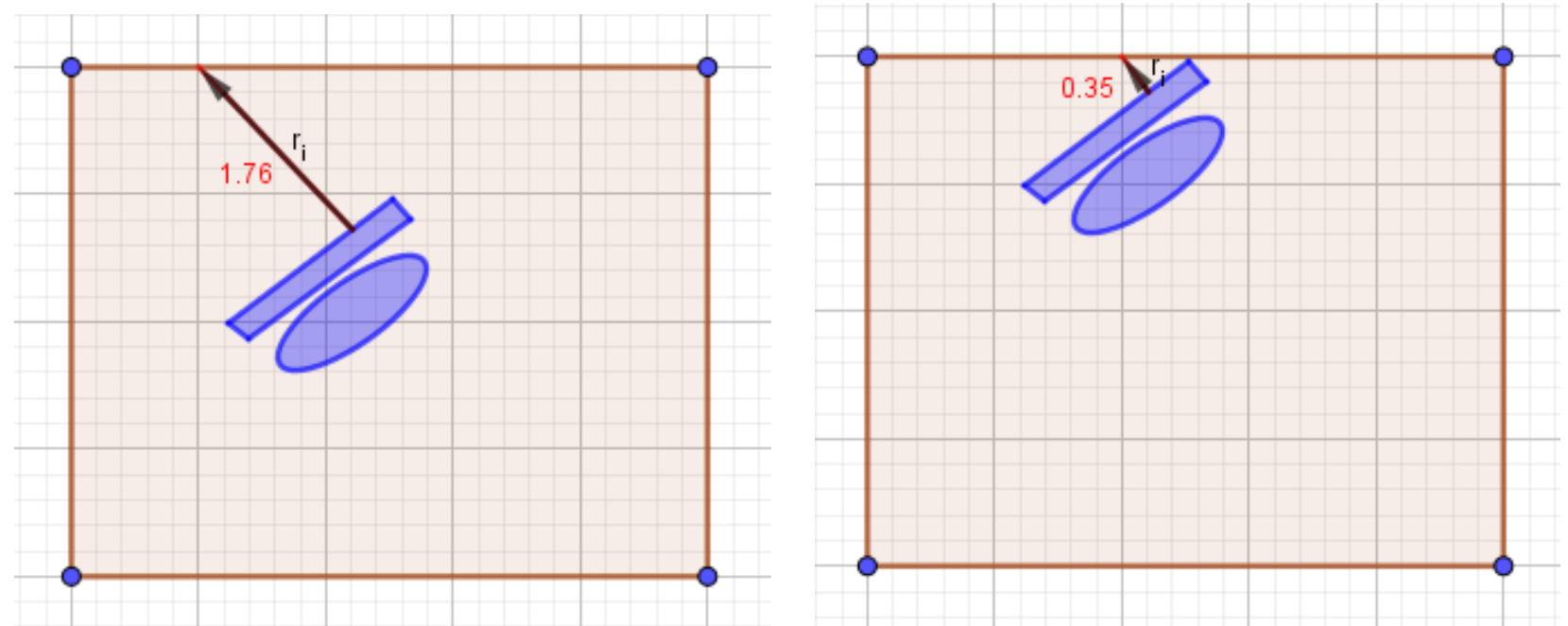

- Detect the first hit of ray and scene geometry.
- Measure the distance from the vertex to the hit.
- If the distance is too small, change the chopper's position, speed, acceleation, in order to avoid a collision.
- Intersection testing:
	- Intersection testing between a variety of objects: <http://www.realtimerendering.com/intersections.html>

*Ray*(*t*)=*Start*+*t*⋅*Direction*

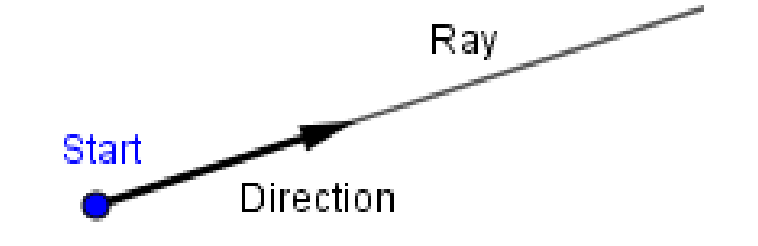

- *Ray*(*t*)=*Start*+*t*⋅*Direction*
- $\bullet$ *Triangle*( $u$ ,  $v$ )= $v_0 + u \cdot e_0 + v \cdot e_1$

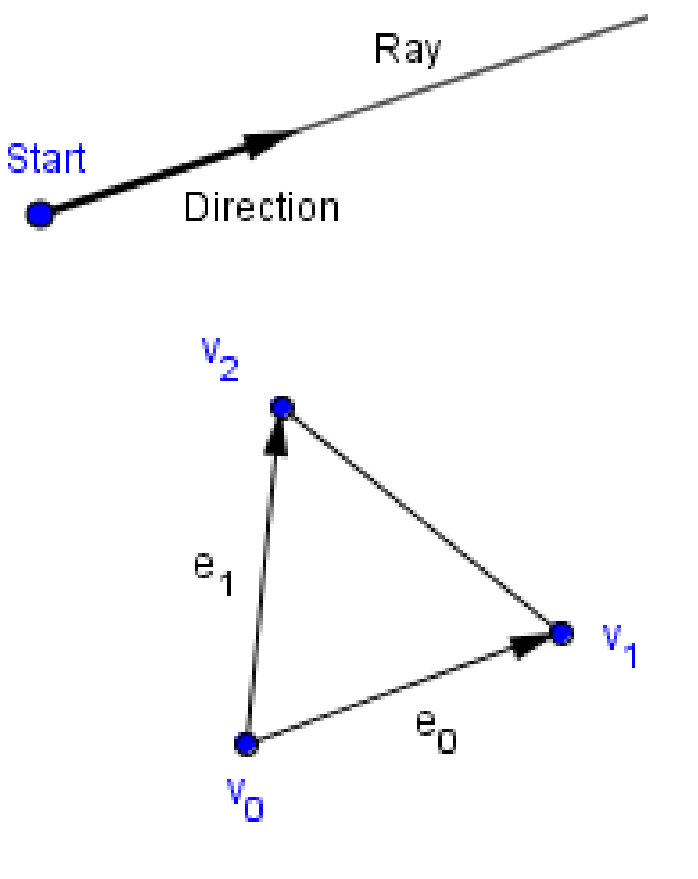

- *Ray*(*t*)=*Start*+*t*⋅*Direction*
- $\bullet$ *Triangle*( $u$ ,  $v$ )= $v_0 + u \cdot e_0 + v \cdot e_1$
- The *u* and *v* are actually Barycentric coordinates of vertices  $v_1$  and  $v_2$ .

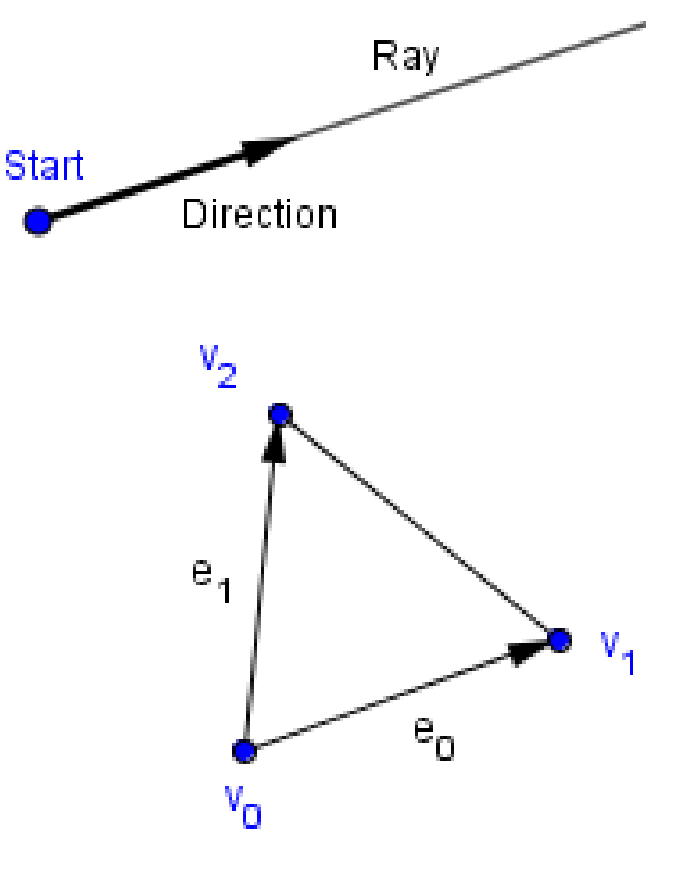

#### 20 / 55

- *Ray*(*t*)=*Start*+*t*⋅*Direction*
- $\bullet$ *Triangle*( $u$ ,  $v$ )= $v_0 + u \cdot e_0 + v \cdot e_1$
- The *u* and *v* are actually Barycentric coordinates of vertices  $v_1$  and  $v_2$ .
- What is the coordinate of  $v_0$ ?

$$
\begin{array}{c} \text{?} \\ \text{?} \\ \text{?} \end{array}
$$

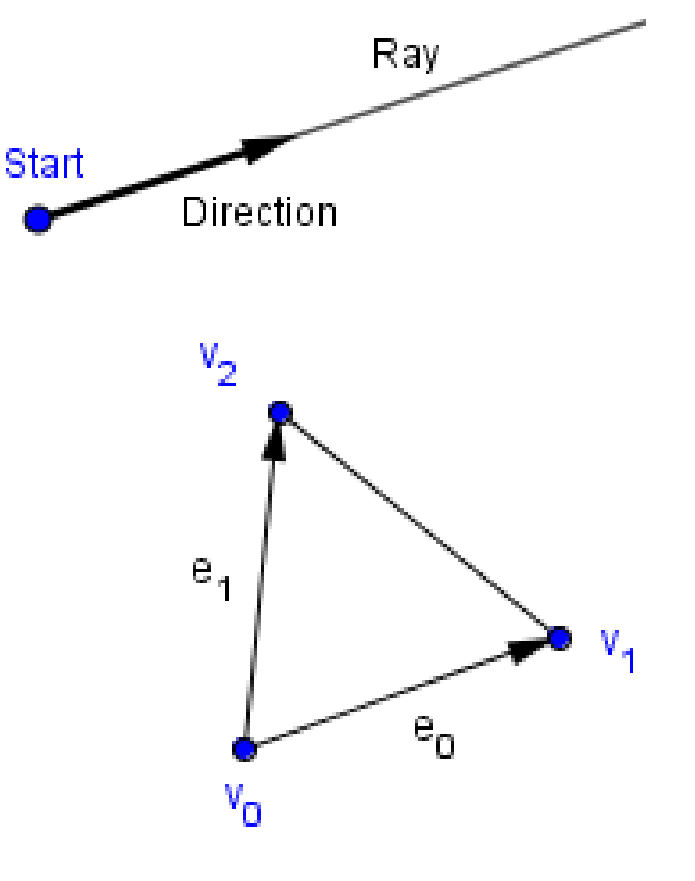

#### 21 / 55

- *Ray*(*t*)=*Start*+*t*⋅*Direction*
- $\bullet$ *Triangle*( $u$ ,  $v$ )= $v_0 + u \cdot e_0 + v \cdot e_1$
- The *u* and *v* are actually Barycentric coordinates of vertices  $v_1$  and  $v_2$ .
- What is the coordinate of  $v_0$ ?
- **Goal is to find a solution to the following equation:**

$$
Ray(t) = Triangle(u, v)
$$

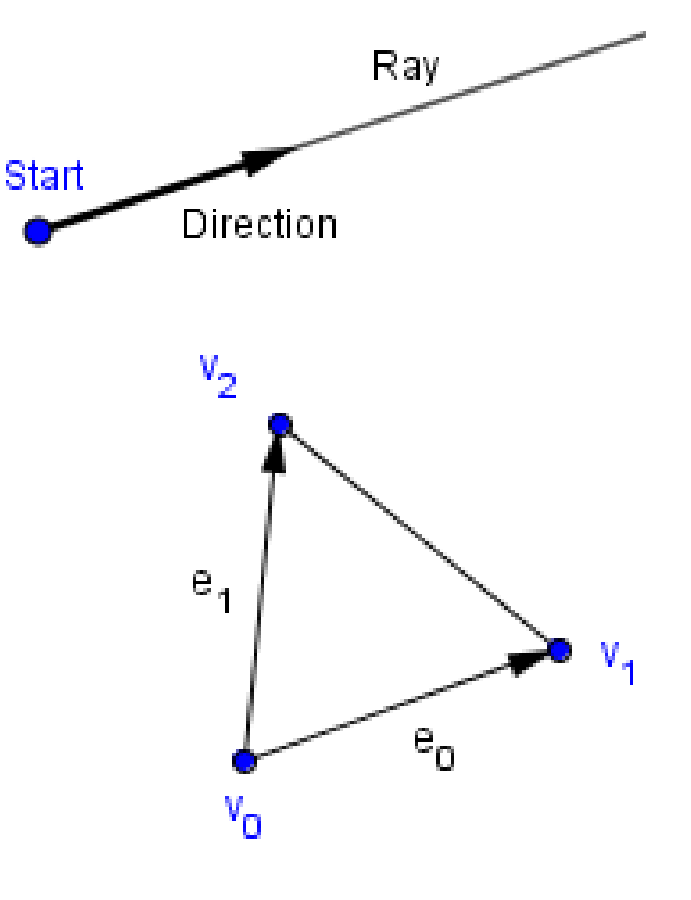

**Start** 

- *Ray*(*t*)=*Start*+*t*⋅*Direction*
- $\bullet$ *Triangle*( $u$ ,  $v$ )= $v_0 + u \cdot e_0 + v \cdot e_1$
- The *u* and *v* are actually Barycentric coordinates of vertices  $v_1$  and  $v_2$ .
- What is the coordinate of  $v_0$ ?
- **Goal is to find a solution to the following equation:**

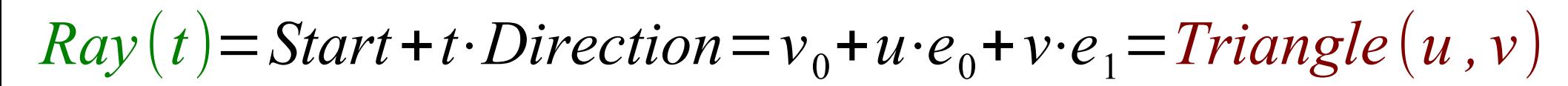

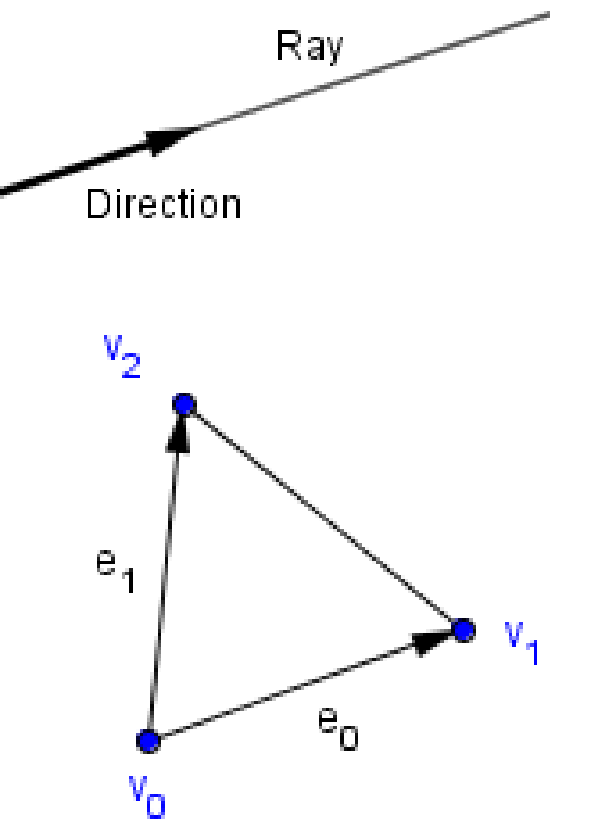

• Let us call S the *Start* and D the Direction.

- Let us call S the Start and D the Direction.
- We can rearrange the terms to see better.

$$
S + t \cdot D = (1 - u - v)v_0 + u \cdot v_1 + v \cdot v_2
$$

- Let us call S the Start and D the Direction.
- We can rearrange the terms to see better.

$$
S+t \cdot D = (1-u-v)v_0 + u \cdot v_1 + v \cdot v_2
$$
  

$$
S-v_0 = u \cdot (v_1 - v_0) + v \cdot (v_2 - v_0) - t \cdot D
$$

Moving the constant values to one side...

Parameteres to the other side...

- Let us call S the Start and D the Direction.
- We can rearrange the terms to see better.

$$
S+t\cdot D=(1-u-v)v_0+u\cdot v_1+v\cdot v_2
$$
  

$$
S-v_0=u\cdot (v_1-v_0)+v\cdot (v_2-v_0)-t\cdot D
$$

Moving the constant values to one side...

Parameteres to the other side...

- Let us call S the Start and D the Direction.
- We can rearrange the terms to see better.

$$
S+t \cdot D = (1-u-v)v_0 + u \cdot v_1 + v \cdot v_2
$$
  
\n
$$
S-v_0 = u \cdot (v_1 - v_0) + v \cdot (v_2 - v_0) - t \cdot D
$$
  
\n
$$
((v_1 - v_0) (v_2 - v_0) - D) \cdot \begin{pmatrix} u \\ v \\ t \end{pmatrix} = S - v_0
$$
Converting into vector form

- Let us call S the Start and D the Direction.
- We can rearrange the terms to see better.

$$
S+t \cdot D = (1-u-v)v_0 + u \cdot v_1 + v \cdot v_2
$$
  
\n
$$
S-v_0 = u \cdot (v_1 - v_0) + v \cdot (v_2 - v_0) - t \cdot D
$$
  
\n
$$
((v_1 - v_0) \quad (v_2 - v_0) \quad -D)\cdot \begin{pmatrix} u \\ v \\ t \end{pmatrix} = S - v_0
$$

• We are looking for the unknown vector  $\begin{pmatrix} V \\ I \end{pmatrix}$ 

*u*

*v*

 $\begin{matrix} V \\ t \end{matrix}$ 

• We are in 3D, so we have 3 equations for each dimension.

$$
\begin{pmatrix} e_0 & e_1 & -D \end{pmatrix} \cdot \begin{pmatrix} u \\ v \\ t \end{pmatrix} = S - v_0
$$

Using the basis vectors for simpler writeup

• We are in 3D, so we have 3 equations for each dimension. *u* 

$$
\begin{pmatrix} e_0 & e_1 & -D \end{pmatrix} \cdot \begin{pmatrix} u \\ v \\ t \end{pmatrix} = S - v_0
$$

• Cramer's rule

$$
x = \frac{|A_x|}{|A|} \quad y = \frac{|A_y|}{|A|} \quad z = \frac{|A_z|}{|A|}
$$

 $a_{0,0}$  $\cdot x + a_{0,1} \cdot y + a_{0,2} \cdot z = b_0$  $a_{1,0}$   $\cdot x + a_{1,1}$   $\cdot y + a_{2,2}$   $\cdot z = b_1$  $a_{2,0}$  $\cdot x + a_{2,1} \cdot y + a_{2,2} \cdot z = b_2$ 

*Ax* - first column replaced by *b Ay* - second column replaced by *b Az* - third column replaced by *b*

• With Cramer's rule

$$
\begin{pmatrix} e_0 & e_1 & -D \end{pmatrix} \cdot \begin{pmatrix} u \\ v \\ t \end{pmatrix} = S - v_0 \qquad u =
$$

$$
u = \frac{\begin{vmatrix} S_x - v_{0x} & e_{1x} & -D_x \\ S_y - v_{0y} & e_{1y} & -D_y \\ S_z - v_{0z} & e_{1z} & -D_z \end{vmatrix}}{\begin{vmatrix} e_{0x} & e_{1x} & -D_x \\ e_{0y} & e_{1y} & -D_y \\ e_{0z} & e_{1z} & -D_z \end{vmatrix}}
$$

etc

• With Cramer's rule

$$
\begin{pmatrix} e_0 & e_1 & -D \end{pmatrix} \cdot \begin{pmatrix} u \\ v \\ t \end{pmatrix} = S - v_0 \qquad u =
$$

• Denote columns

$$
b = S - v_0
$$
  
  $u = \frac{\begin{vmatrix} b & e_1 & -D \end{vmatrix}}{\begin{vmatrix} e_0 & e_1 & -D \end{vmatrix}}$   $v = \frac{\begin{vmatrix} e_0 & b & -D \end{vmatrix}}{\begin{vmatrix} e_0 & e_1 & -D \end{vmatrix}}$   $t = \frac{\begin{vmatrix} e_0 & e_1 & b \end{vmatrix}}{\begin{vmatrix} e_0 & e_1 & -D \end{vmatrix}}$ 

How to find those determinants?

$$
32 \; / \; 55
$$

 $|\vec{s}|$  $S_x - v_{0x}$  *e*<sub>1x</sub> −*D*<sub>*x*</sub>  $S_y - v_{0y}$  *e*<sub>1y</sub> −*D*<sub>*y*</sub>  $S_z - v_{0z}$  *e*<sub>1z</sub> −*D*<sub>*z*</sub>  $\left| \rho \right|$  $e_{0x}$   $e_{1x}$  −*D*<sub>*x*</sub>  $e_{0y}$   $e_{1y}$  −*D*<sub>*y*</sub>  $e_{0z}$   $e_{1z}$   $-D_z$ 

● Scalar triple product: *a*⋅(*b*×*c*)=∣*a b c*∣

• Scalar triple product:  $a \cdot (b \times c) = |a \ b \ c|$ 

$$
u = \frac{b \cdot (e_1 \times -D)}{e_0 \cdot (e_1 \times -D)} \qquad v = \frac{e_0 \cdot (b \times -D)}{e_0 \cdot (e_1 \times -D)} \qquad t = \frac{e_0 \cdot (e_1 \times b)}{e_0 \cdot (e_1 \times -D)}
$$

● Scalar triple product: *a*⋅(*b*×*c*)=∣*a b c*∣

$$
u = \frac{b \cdot (e_1 \times -D)}{e_0 \cdot (e_1 \times -D)} \qquad v = \frac{e_0 \cdot (b \times -D)}{e_0 \cdot (e_1 \times -D)} \qquad t = \frac{e_0 \cdot (e_1 \times b)}{e_0 \cdot (e_1 \times -D)}
$$

• Anticommutativity of the cross product:

$$
u = \frac{b \cdot (D \times e_1)}{e_0 \cdot (D \times e_1)} \qquad v = \frac{e_0 \cdot (D \times b)}{e_0 \cdot (D \times e_1)} \qquad t = \frac{e_0 \cdot (e_1 \times b)}{e_0 \cdot (D \times e_1)}
$$

● Scalar triple product: *a*⋅(*b*×*c*)=∣*a b c*∣

$$
u = \frac{b \cdot (e_1 \times D)}{e_0 \cdot (e_1 \times D)} \qquad v = \frac{e_0 \cdot (b \times D)}{e_0 \cdot (e_1 \times D)} \qquad t = \frac{e_0 \cdot (e_1 \times b)}{e_0 \cdot (e_1 \times D)}
$$

• Anticommutativity of the cross product:

$$
u = \frac{b \cdot (D \times e_1)}{e_0 \cdot (D \times e_1)} \qquad v = \frac{e_0 \cdot (D \times b)}{e_0 \cdot (D \times e_1)} \qquad t = \frac{e_0 \cdot (e_1 \times b)}{e_0 \cdot (D \times e_1)}
$$

• Circular shift invariance of scalar triple product

$$
v = \frac{D \cdot (b \times e_0)}{e_0 \cdot (D \times e_1)} \qquad t = \frac{e_1 \cdot (b \times e_0)}{e_0 \cdot (D \times e_1)}
$$

● Scalar triple product: *a*⋅(*b*×*c*)=∣*a b c*∣

$$
u = \frac{b \cdot (e_1 \times -D)}{e_0 \cdot (e_1 \times -D)} \qquad v = \frac{e_0 \cdot (b \times -D)}{e_0 \cdot (e_1 \times -D)} \qquad t = \frac{e_0 \cdot (e_1 \times b)}{e_0 \cdot (e_1 \times -D)}
$$

• Anticommutativity of the cross product:

$$
u = \frac{b \cdot (D \times e_1)}{e_0 \cdot (D \times e_1)} \qquad v = \frac{e_0 \cdot (D \times b)}{e_0 \cdot (D \times e_1)} \qquad t = \frac{e_0 \cdot (e_1 \times b)}{e_0 \cdot (D \times e_1)}
$$

• Circular shift invariance of scalar triple product

$$
v = \frac{D \cdot (b \times e_0)}{e_0 \cdot (D \times e_1)} \qquad t = \frac{e_1 \cdot (b \times e_0)}{e_0 \cdot (D \times e_1)}
$$

Think about the matrix ) elementary row operations...

• We can calculate only two cross products

$$
u = \frac{b \cdot (D \times e_1)}{e_0 \cdot (D \times e_1)} \qquad v = \frac{D \cdot (b \times e_0)}{e_0 \cdot (D \times e_1)} \qquad t = \frac{e_1 \cdot (b \times e_0)}{e_0 \cdot (D \times e_1)}
$$

• We can calculate only two cross products

$$
u = \frac{b \cdot (D \times e_1)}{e_0 \cdot (D \times e_1)} \qquad v = \frac{D \cdot (b \times e_0)}{e_0 \cdot (D \times e_1)} \qquad t = \frac{e_1 \cdot (b \times e_0)}{e_0 \cdot (D \times e_1)}
$$
  

$$
u = \frac{b \cdot P}{\hat{P}} \qquad v = \frac{D \cdot Q}{\hat{P}} \qquad t = \frac{e_1 \cdot Q}{\hat{P}} \qquad Q = (b \times e_0)
$$
  

$$
\hat{P} = (D \times e_1)
$$
  

$$
\hat{P} = e_0 \cdot P
$$

• We can calculate only two cross products

$$
u = \frac{b \cdot (D \times e_1)}{e_0 \cdot (D \times e_1)} \qquad v = \frac{D \cdot (b \times e_0)}{e_0 \cdot (D \times e_1)} \qquad t = \frac{e_1 \cdot (b \times e_0)}{e_0 \cdot (D \times e_1)}
$$
  

$$
u = \frac{b \cdot P}{\hat{P}} \qquad v = \frac{D \cdot Q}{\hat{P}} \qquad t = \frac{e_1 \cdot Q}{\hat{P}} \qquad \frac{Q = (b \times e_0)}{P = (D \times e_1)}
$$
  

$$
\hat{P} = e_0 \cdot P
$$

- What happens if:  $\hat{P} = e_0 \cdot (D \times e_1) \sim 0$ 
	- $\hat{P} = e_0 \cdot (D \times e_1) < 0$   $\hat{P} = e_0 \cdot (D \times e_1) > 0$

Circular shift can help to visualize this better...

• Can it happen, and what does it mean?

 $u < 0$   $u > 1$   $v < 0$   $v > 1$   $u + v > 1$   $t \le 0$ 

Start + t + Direction =  $v_n + u \cdot e_n + v \cdot e_1$ 

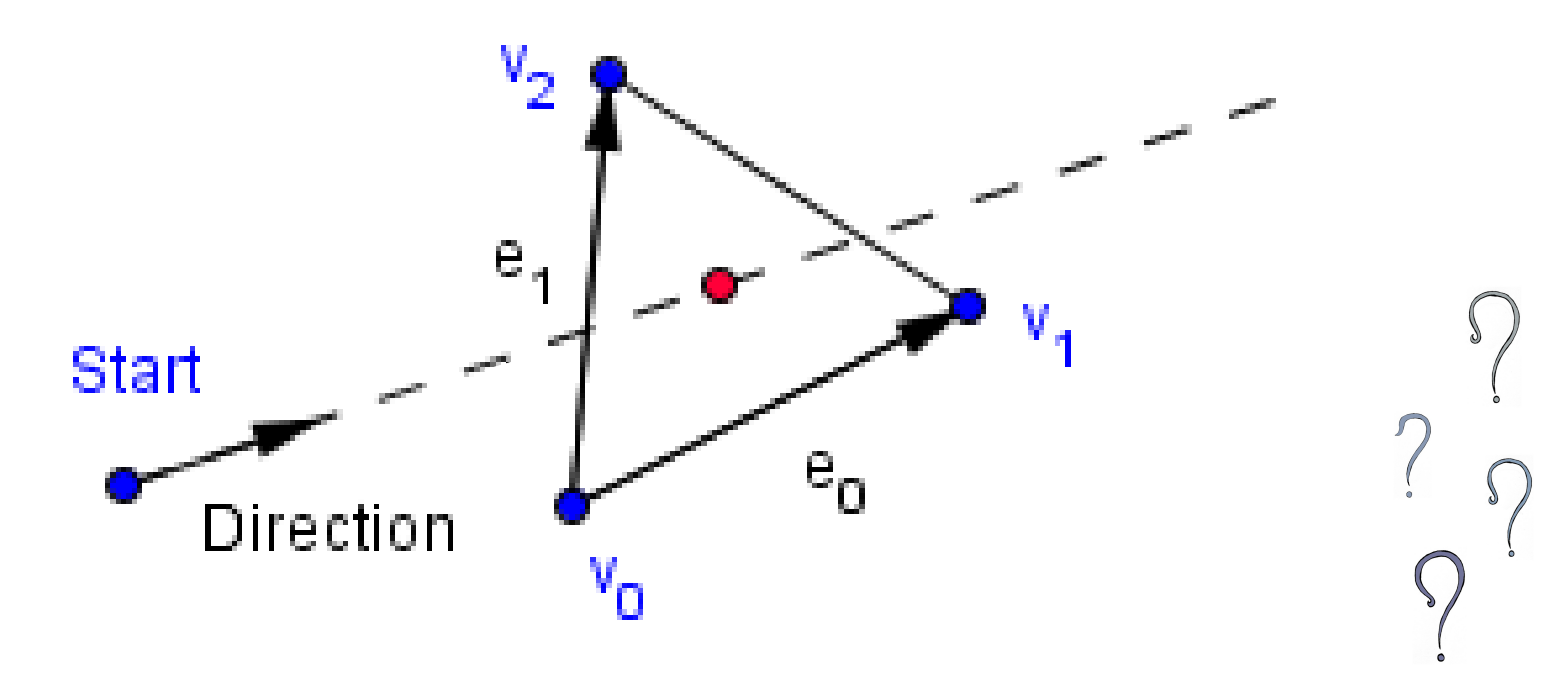

• We can use ray tracing to model the light paths (in reverse)

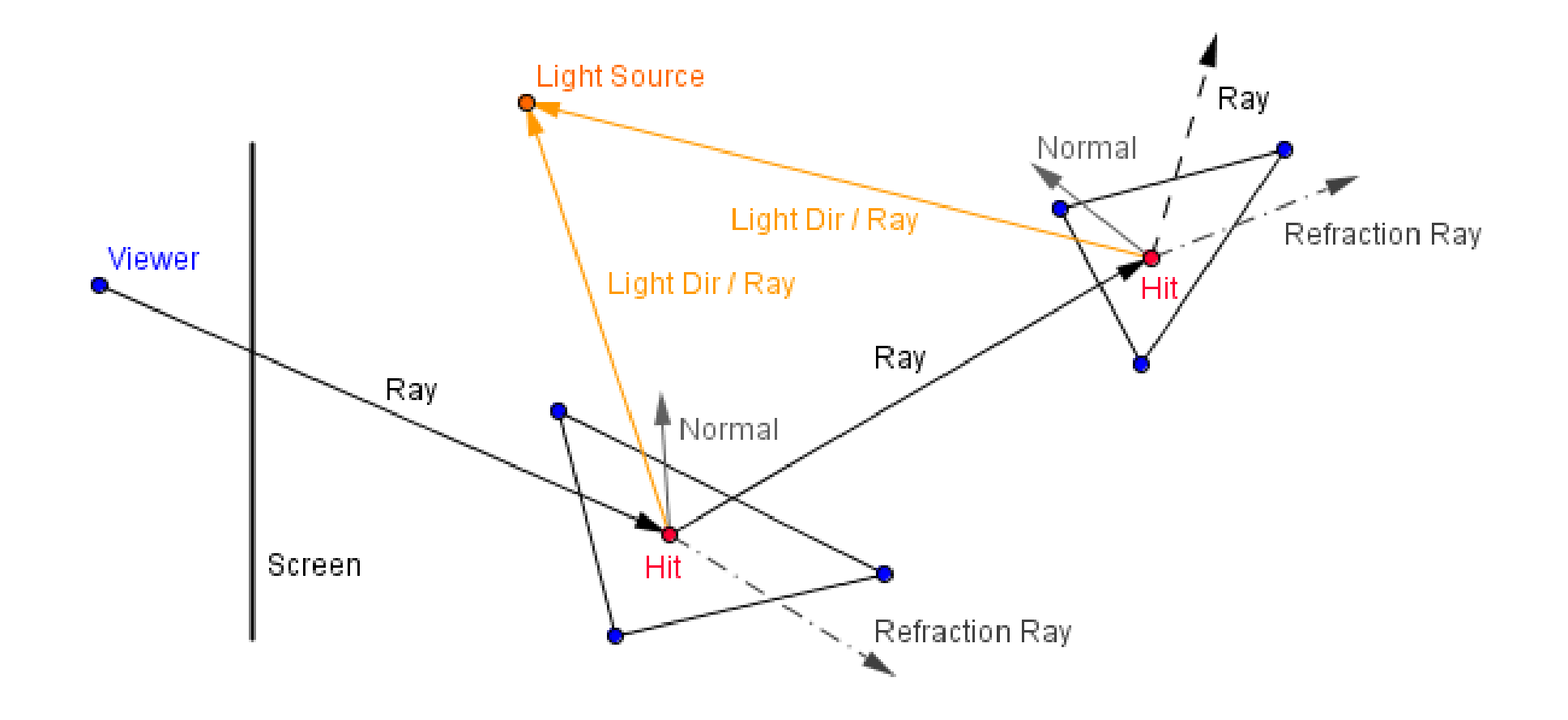

- What is the origin of a ray?
- What about the direction?

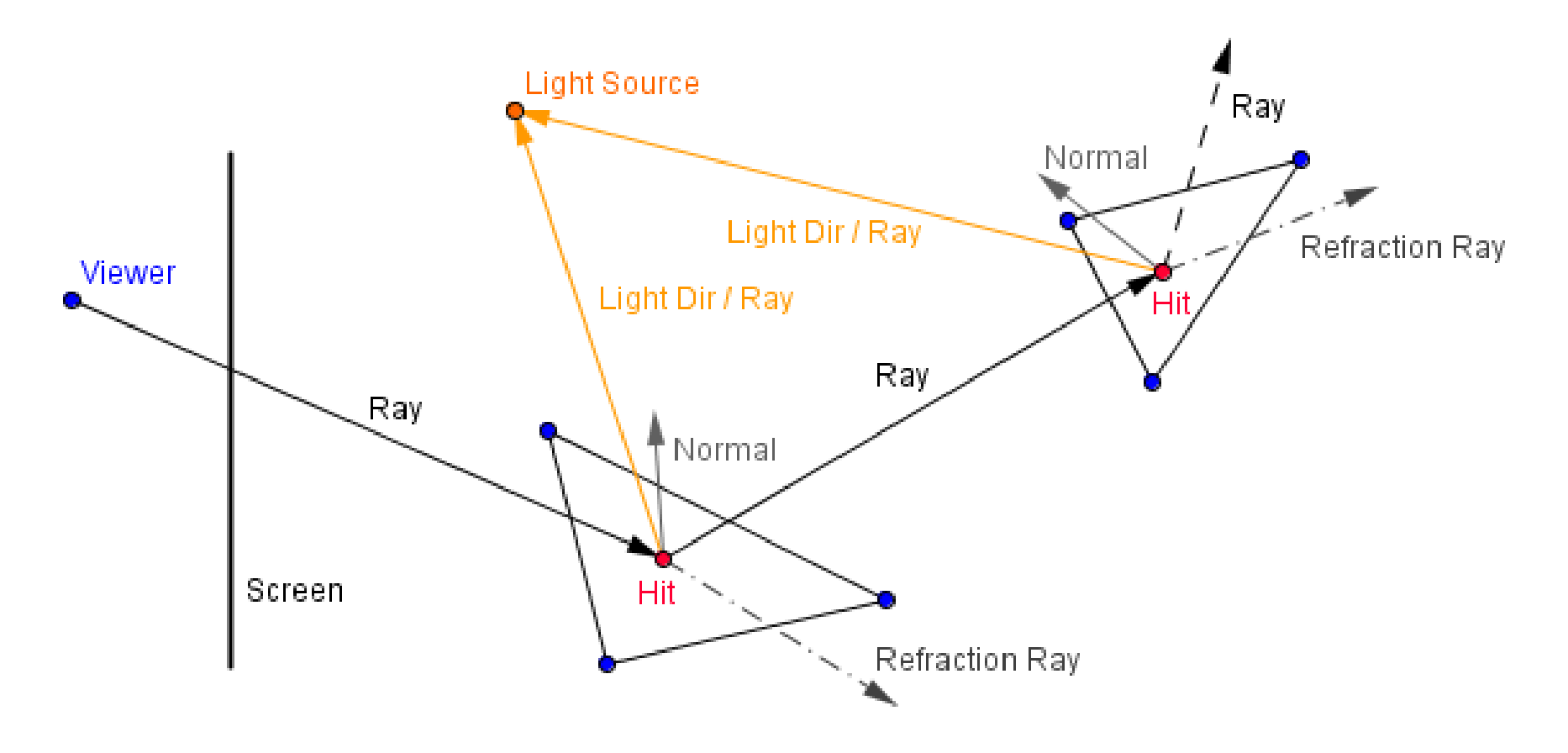

 $\frac{1}{2}$ 

• Accurate way to model reflective / refractive surfaces.

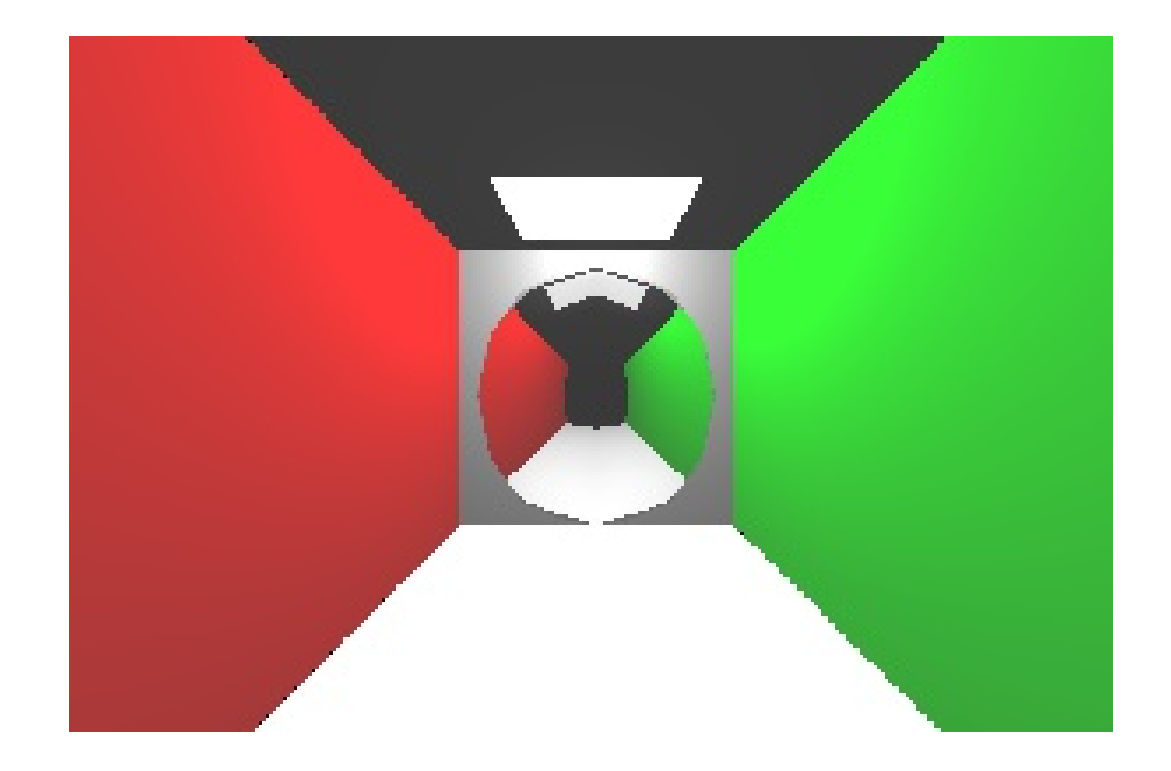

- Accurate way to model reflective / refractive surfaces.
- Quite expensive, we need to test each ray against our geometry.

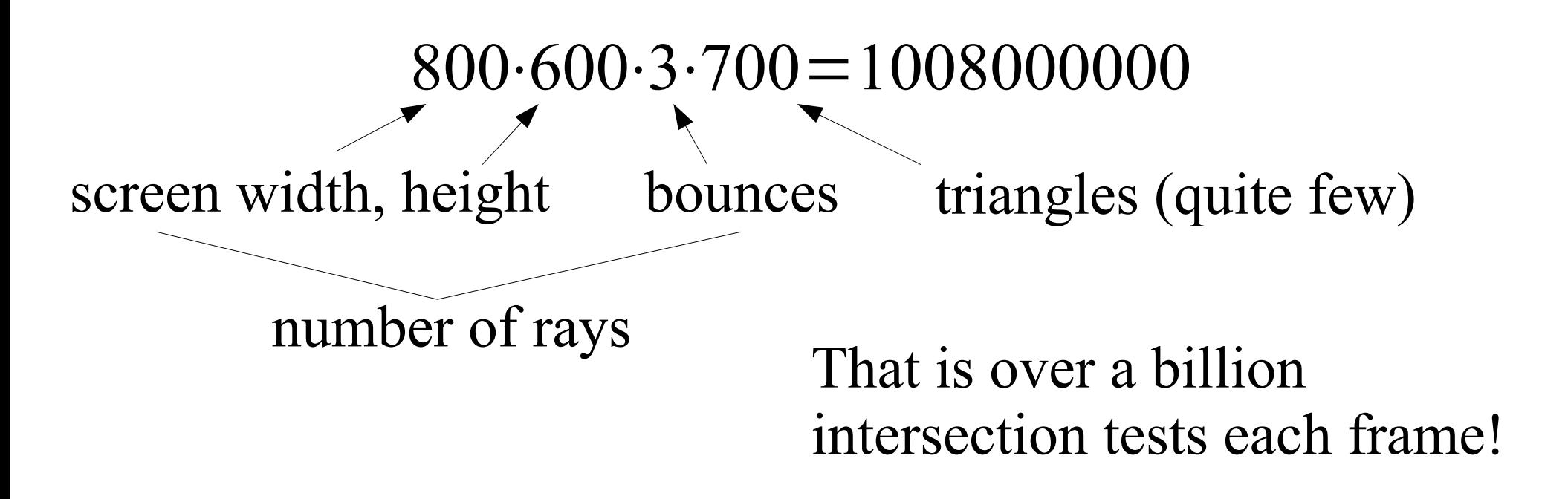

# Space Partitioning

- We can keep our objects in a structure, that lessens the number of intersections we need to test.
- Imagine in 2D a ray and a some line segments.

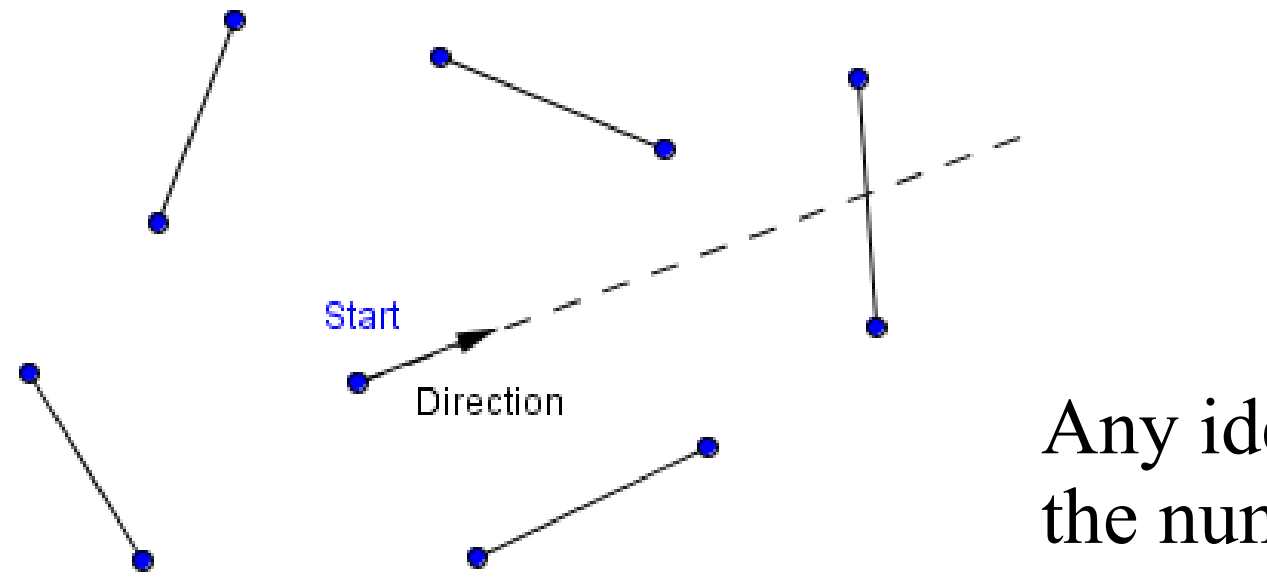

Any ideas, how to lessen the number of tests?

#### First Idea: Axis-Aligned Grid

• We can limit the number of grid cells to check, by accounting for the ray's direction.

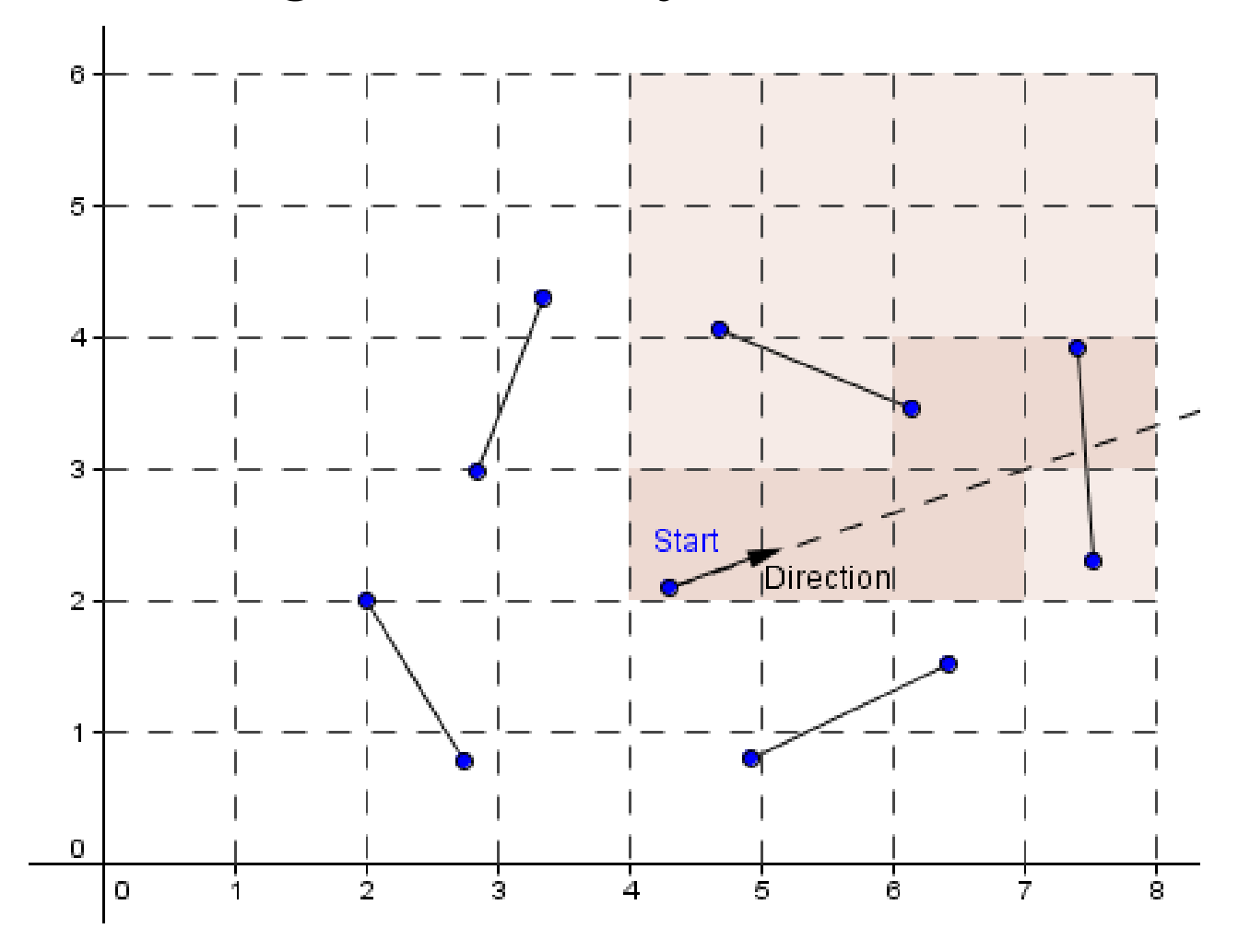

#### First Idea: Axis-Aligned Grid

• Most of the cells are empty...

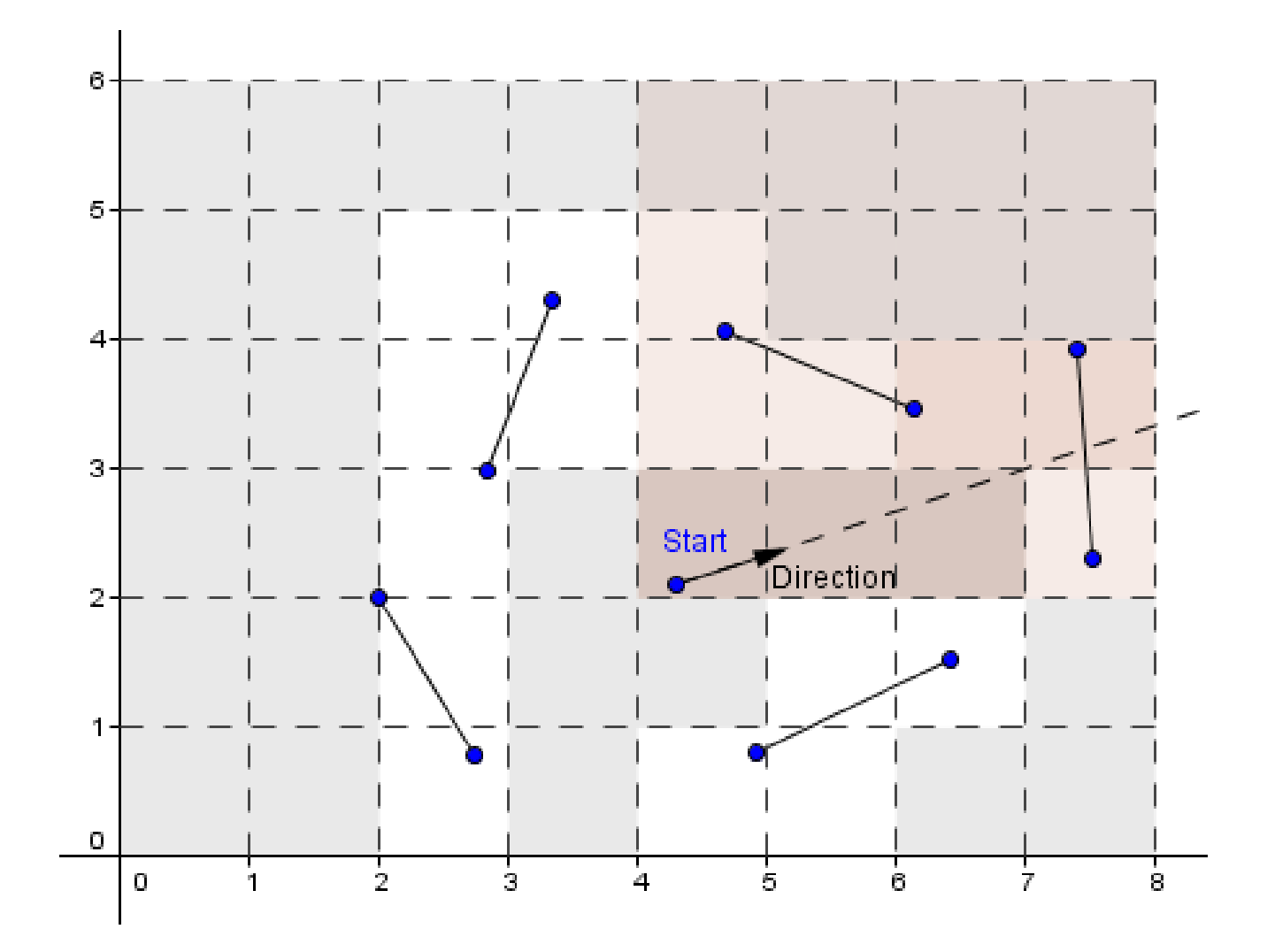

#### Second Idea: Quadtree / Octree

• Make the cells divide, if there are more objects inside them. Start with one cell for the entire

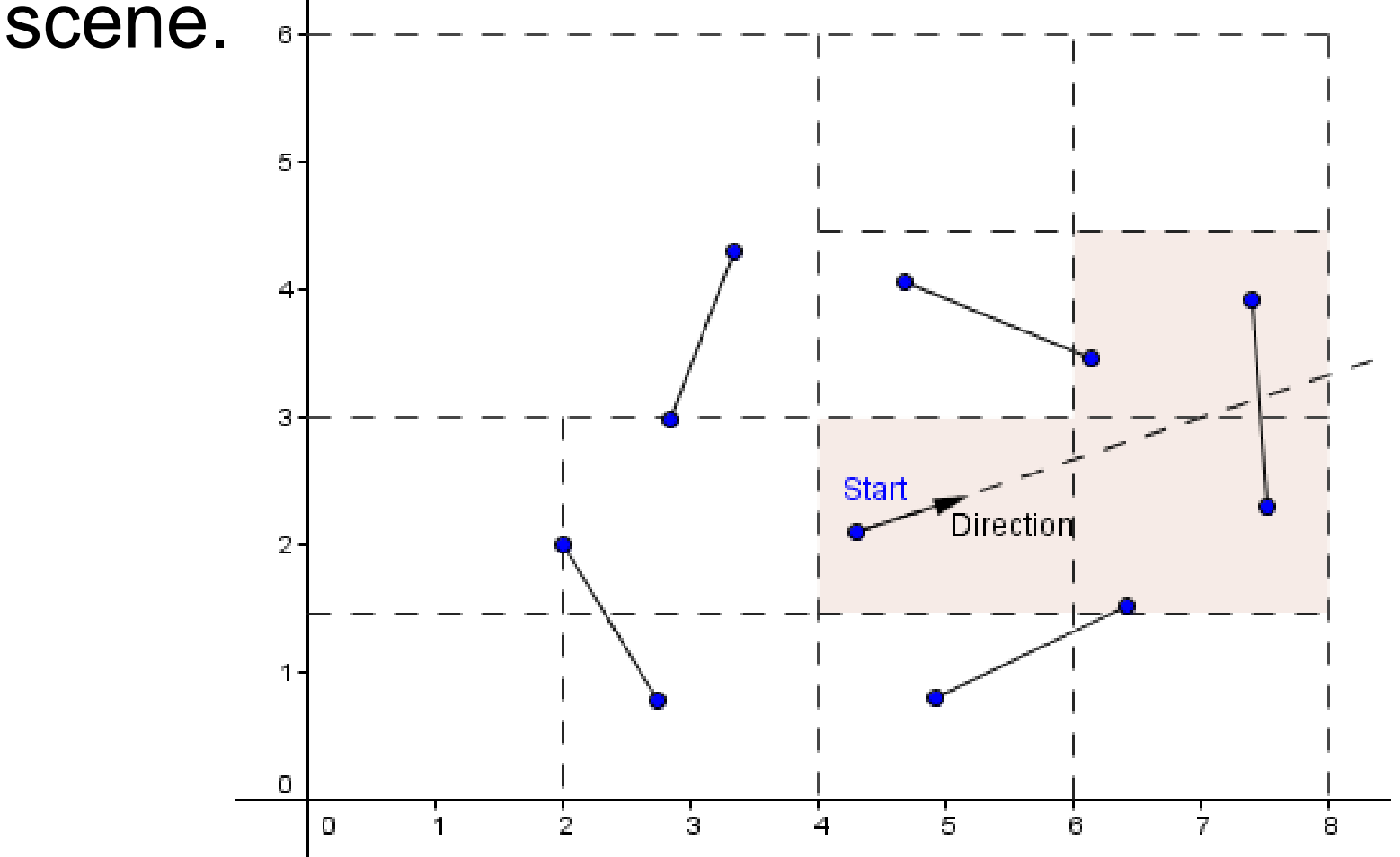

#### Third Idea: K-D Tree

• Split according to the geometry. Traditionally by the median value.

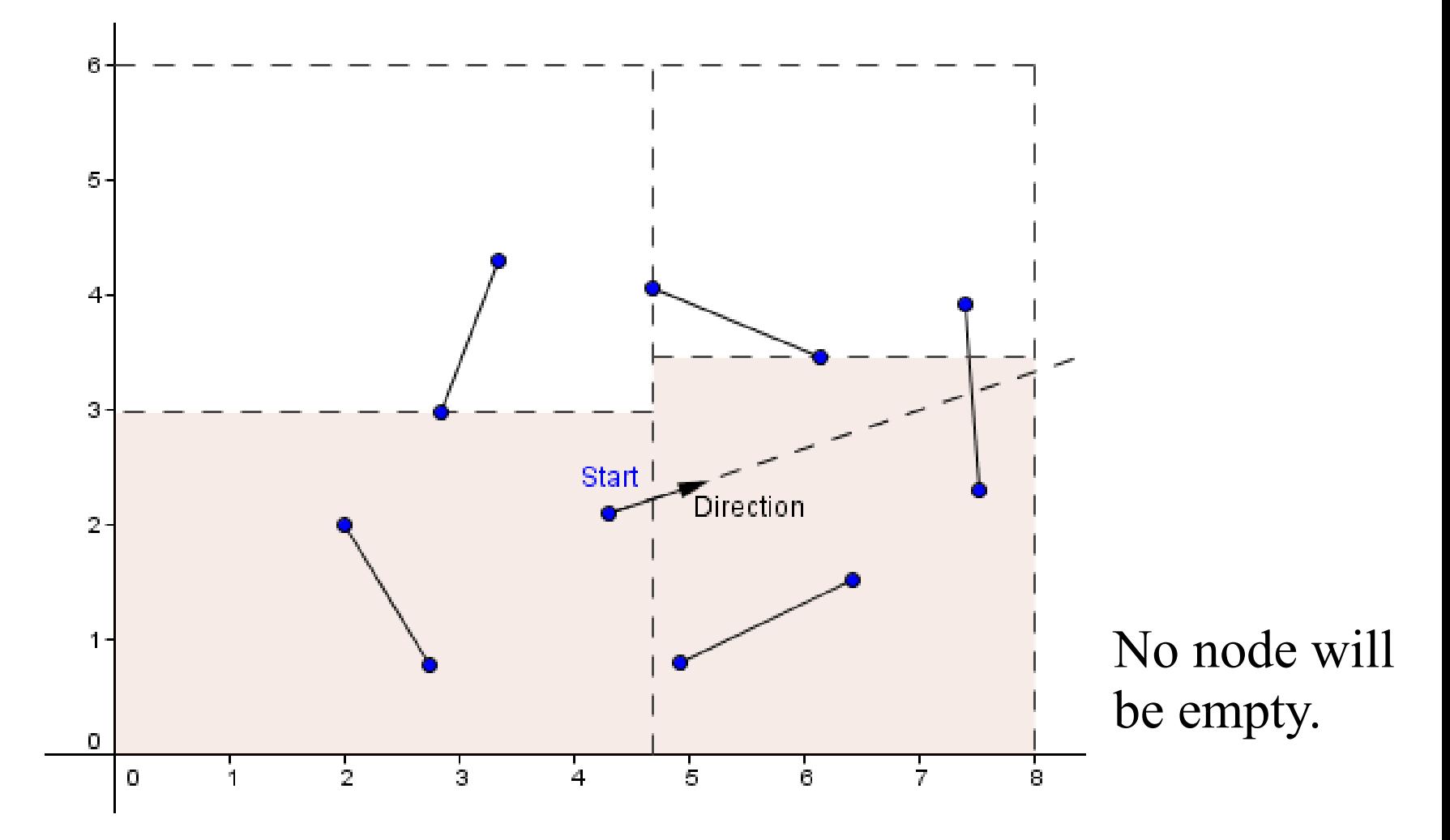

#### Third Idea: K-D Tree

• Split with a rule to maximize the occurance of empty nodes.

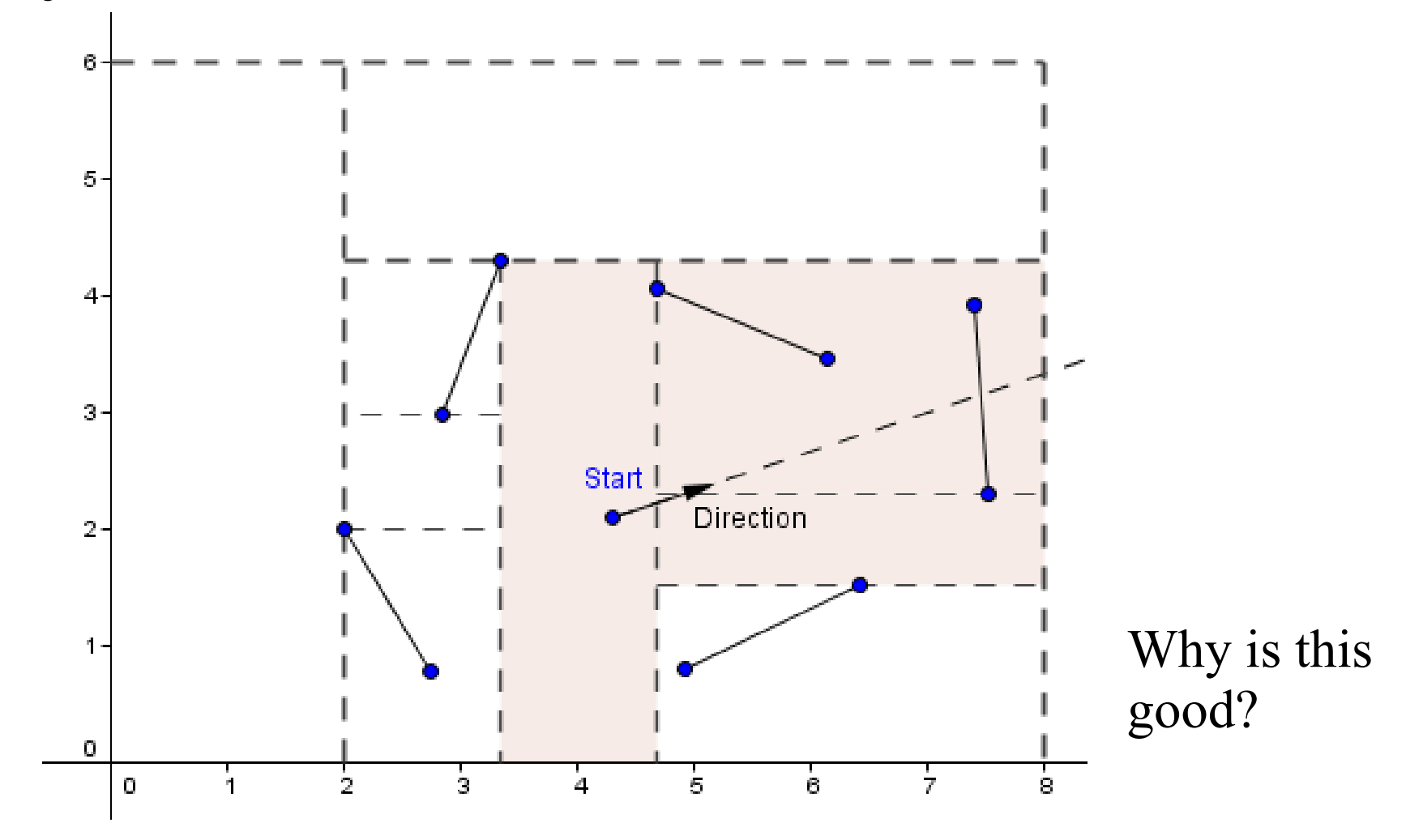

#### Fourth Idea: BSP Tree

• Binary Space Partitioning divides the space with existing polygons.

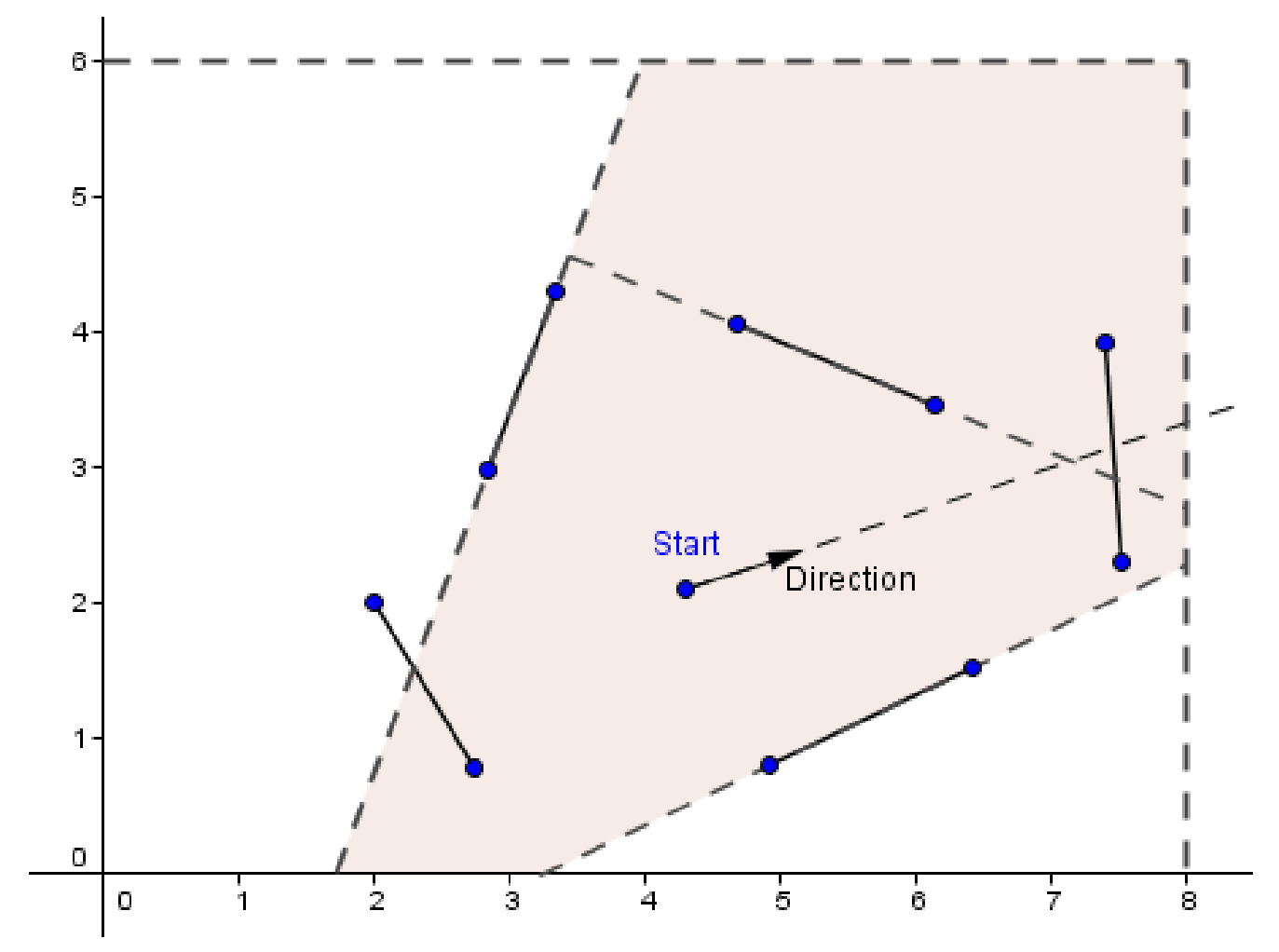

Not that useful for ray tracing.

Works well for geometry ordering (front to back).

#### Fifth Idea: BVH

• Bounding Volume Hierarchy – create a tree of bounding polygons around objects.

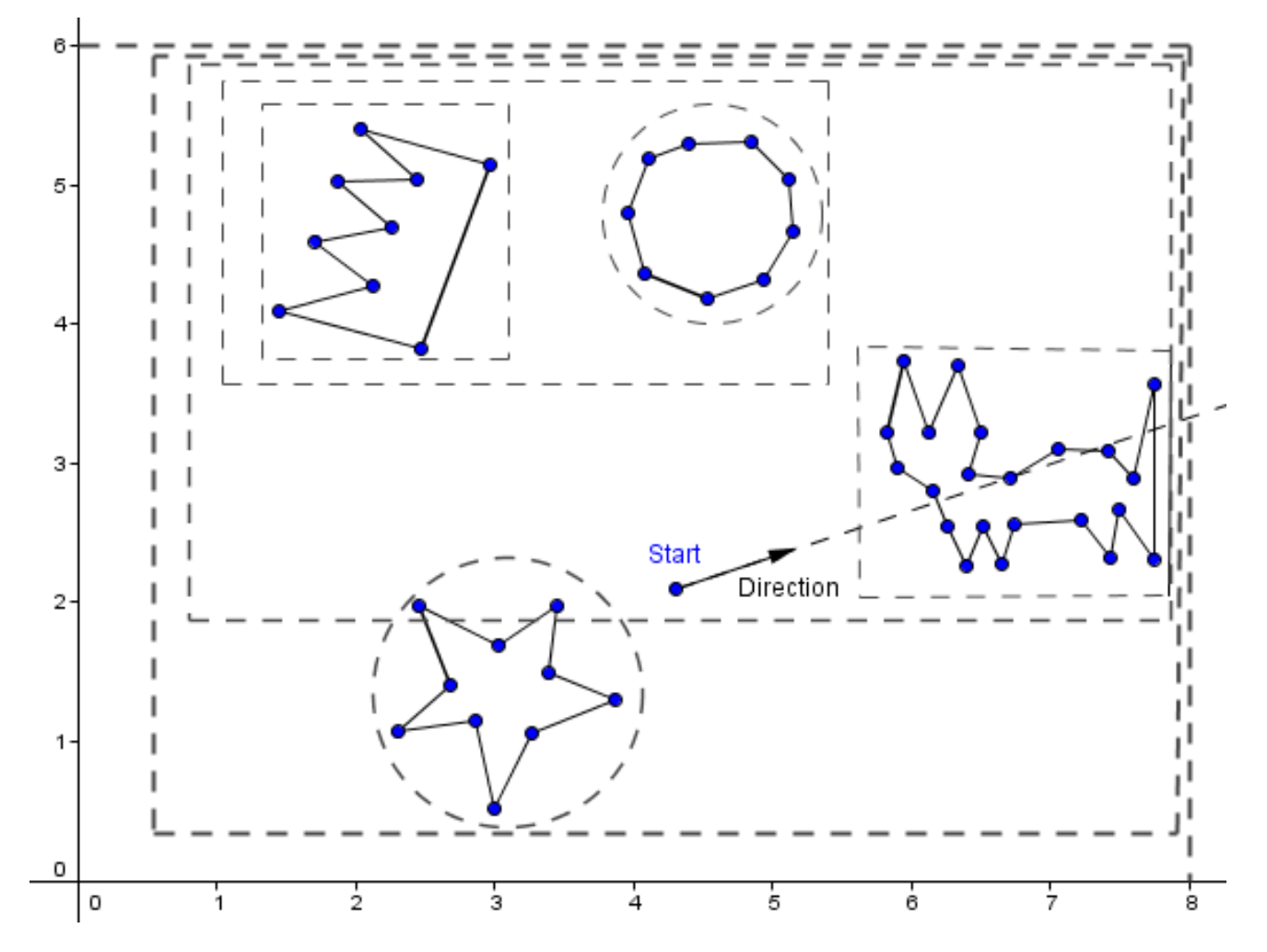

Bounding objects also useful for collision detection.

Axis-aligned bounding boxes.

Bounding spheres.

# Space Partitioning

- Possible to combine different methods.
- Create structures, based on your own rules.
- Some better for dynamic, some for static scene.
- *Ray Tracing Acceleration Data Structures*: [http://www.cse.iitb.ac.in/~paragc/teaching/2009/cs](http://www.cse.iitb.ac.in/~paragc/teaching/2009/cs475/notes/accelerating_raytracing_sumair.pdf) 475/notes/accelerating raytracing sumair.pdf
- *Octree vs BVH*: <http://thomasdiewald.com/blog/?p=1488>

# What did you found out today?

#### What more would you like to know?

Next time Global Illumination